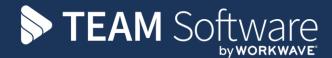

# Billing Run and Customer Receipt Processing Guide TEMPLACMS & ACCESS DIMENSIONS

October 2021

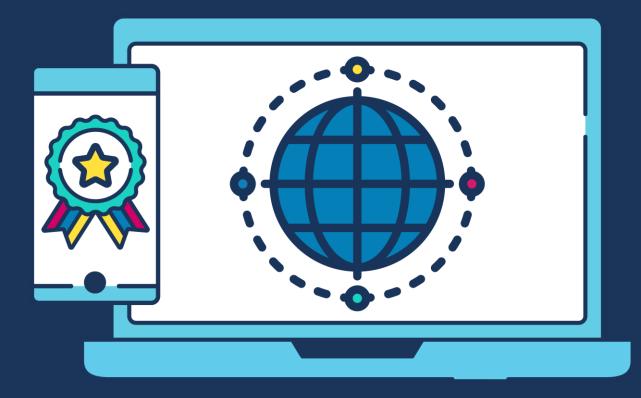

#### **COMMERCIAL STATEMENT**

This document is subject to any terms as per teamsoftware.com/legal.

### **DOCUMENT CONTROL**

#### **Version Control**

| 25 October 2021 | Keith Williams | Rebranded original content |
|-----------------|----------------|----------------------------|
|                 |                |                            |
|                 |                |                            |
|                 |                |                            |
|                 |                |                            |
|                 |                |                            |
|                 |                |                            |
|                 |                |                            |
|                 |                |                            |
|                 |                |                            |
|                 |                |                            |
|                 |                |                            |
|                 |                |                            |
|                 |                |                            |
|                 |                |                            |
|                 |                |                            |
|                 |                |                            |

## Please Note: This document is intended as a guide only to assist with the billing process in TemplaCMS & Dimensions. It is solely the responsibility of the customer to ensure that pay is processed correctly each pay period.

Each step in this document is indicated by a step number and with a 'D' or 'C' in the first column where:

D = Dimensions

C = TemplaCMS

All points where back-ups should be taken are marked in **Red**. The user is welcome to take any additional back-ups if needed.

| ✓ | Step | Templa CMS / Sage Billing Run Process                                                                                                    |
|---|------|----------------------------------------------------------------------------------------------------|
| с | 1    | For Contracted Invoicing follow Steps 2 – 7.                                                                                                    |
|   |      | For Ad-hoc Invoicing follow Step 8.                                                                                                    |
| с | 2    | Create the Invoice batch (Contracted Invoicing)                                                                                                    |
|   |      | This can be done from the <b>Billing   Invoice Batches</b> menu via clicking on <b>'New'</b> .                                                                                                    |
|   |      | 😳 TemplaCMS - Contract Management System TemplaCMS DEMO<br>File Window Tools Help<br>Close 🕖 Open 💁 New 🍭 View 🏖 Refresh 🍐 Print 🔌 Excel Search 🗳 Clear Search 🛸 Expand 💻 Collapse 🏖 Auto refresh 🔷 🗸 Show                                                                                                    |
|   |      | Filter selected     Un-filter selected     Navigator     Alerts Contracts Attachment Types Workflow Manager Invoice Batches Datasources Invoice List                                                                                                    |
|   |      | Billing Invoice Batches Invoice Batches Invoic |
|   |      | Invoice Jackies     Invoices     Billing Review     Billing Review     Invoice     St. Batch number Batch date Net value Vat value Gross value Net suspended Vat suspended Invoice run                                                                                                    |
|   |      | Image: Second second second                         |
|   |      | 736         51002013         £1.512.00         £0.00         £0.00         £0.00         £0.00         £0.00         £0.00         admic           797         20/12/2013         £0.00         £0.00         £0.00         £0.00         £0.00         £0.00         admic                                                                                                    |
|   |      |                                                                                                    |
|   |      | Contract Admin Payroll                                                                                                    |
|   |      | Workbills<br>Billing                                                                                                    |
|   |      | The billing run is controlled by a group or 'batch' of invoices for a specific invoice frequency                                                                                                    |
|   |      | The billing run is controlled by a group or 'batch' of invoices for a specific invoice frequency.                                                                                                    |
|   |      | Complete the following:                                                                                                    |
|   |      | Invoice Batch Details - *                                                                                                    |
|   |      | File Tools Help                                                                                                    |
|   |      | 📁 💋 Close 🛃 Save 🛸 Notes 📋 Process sheets                                                                                                    |
|   |      | General                                                                                                    |
|   |      | Batch number new batch                                                                                                    |
|   |      | Invoice run type Main Contract                                                                                                    |
|   |      | Accounts system                                                                                                    |
|   |      | Batch date 27/12/2013 💌                                                                                                    |
|   |      | Note, to post or delete this batch you must first apply the lock                                                                                                    |
|   |      |                                                                                                    |
|   |      | Financial period 2013 / 9                                                                                                    |
|   |      |                                                                                                    |
|   |      | InvoiceBatchDetail © 2013 Templa Computer Systems Ltd                                                                                                    |
|   |      | The <b>Batch number</b> will be automatically generated by the system.                                                                                                    |
|   |      | From the <b>Invoice run type</b> option select the relevant invoice run – i.e. ad-hoc invoices or credits or a contracted invoice run.                                                                                                    |
|   |      | The <b>Financial Period</b> will default to the current Sales Ledger period in Dimensions. Users can post to future periods but this will need to be configured in both CMS and Dimensions.                                                                                                    |
|   |      | Once the batch is generated double click on the batch and then on <b>Invoices</b> to view the billing lines that will be invoiced.                                                                                                    |

|   | Ella Tools Ha                                                              | n                         | -                            |                               |                              |                       |                                  |                                |                  |
|---|----------------------------------------------------------------------------|---------------------------|------------------------------|-------------------------------|------------------------------|-----------------------|----------------------------------|--------------------------------|------------------|
|   | File Tools He                                                              |                           |                              |                               |                              |                       |                                  |                                |                  |
|   | 💋 Close 🗢                                                                  | Previous •                | 🔷 Next ≶                     | Notes 🗎                       | Process she                  | eets                  |                                  |                                |                  |
|   | 🗋 Invoices 🧯                                                               | Summar                    | y invoices (                 | 🔕 Delete 🄇                    | 👌 Post 🙆                     | Lock 🧼 Memo           | s                                |                                |                  |
|   | General                                                                    |                           |                              |                               |                              |                       |                                  |                                |                  |
|   | Batch number                                                               | 100                       |                              |                               |                              |                       |                                  |                                |                  |
|   | Batch number                                                               | 120                       |                              |                               |                              |                       |                                  |                                |                  |
|   | Invoice run type                                                           | Start of M                | lonth                        |                               |                              | -                     |                                  |                                |                  |
|   | Accounts system                                                            | Accounts                  | London                       |                               |                              | -                     |                                  |                                |                  |
|   | Batch date                                                                 | 01/04/20                  | 16 🖵                         |                               |                              |                       |                                  |                                |                  |
|   | Daton dato                                                                 |                           |                              |                               |                              |                       |                                  |                                |                  |
|   |                                                                            | Note, to p                | post or delete               | this batch you r              | must first apply             | y the lock            |                                  |                                |                  |
|   |                                                                            |                           |                              |                               |                              |                       |                                  |                                |                  |
|   | Financial period                                                           | 2015                      | 5 / 7                        |                               |                              |                       |                                  |                                |                  |
|   | Notes                                                                      |                           |                              |                               |                              |                       |                                  |                                |                  |
|   |                                                                            |                           |                              |                               |                              |                       |                                  |                                |                  |
|   | S Filter selected                                                          |                           |                              |                               |                              | apse 🥳 Auto refresh   |                                  |                                |                  |
|   | File Tools Help                                                            |                           |                              |                               |                              |                       |                                  |                                |                  |
|   | Close 🥥 Open 🔍                                                             |                           |                              |                               |                              | llapse 🧬 Auto refresh | •                                |                                |                  |
|   |                                                                            |                           |                              | B change posted p             |                              |                       |                                  |                                |                  |
|   | Drag a column header here t<br>St Pa Invoice                               | <b>T</b>                  | cod Client name              | Site code                     | Site name                    | Type Dated            | Net value                        | Vat value G                    | ross value :     |
|   |                                                                            |                           |                              |                               |                              |                       |                                  | ]                              |                  |
|   | LIMS - LIMS (22)                                                           |                           | LIMS                         | LIMS/01                       | LIMS LONDON                  | Invoice 01/06/2013    | £847.21                          |                                | £1,016.65        |
|   | LIMS - LIMS (22                                                            |                           | LIMS                         | LIMS/01                       | LIMS LONDON                  | Invoice 01/06/2013    | £26.52                           | £5.30                          | £31.82           |
|   | LIMS - LIMS (22                                                            |                           | LIMS                         | LIMS/01                       | LIMS LONDON                  | Invoice 01/06/2013    | £16.85                           | £3.37                          | £20.22           |
|   | LIMS - LIMS (22                                                            |                           | LIMS                         | LIMS/01                       | LIMS LONDON                  | Invoice 01/06/2013    | £31.60                           | £6.32                          | £37.92           |
|   | LIMS - LIMS (22                                                            |                           | LIMS                         | LIMS/01                       | LIMS LONDON                  | Invoice 01/06/2013    | £7.07                            | £1.41                          | £8.48            |
|   | LIMS - LIMS (22                                                            |                           | LIMS                         | LIMS/01                       | LIMS LONDON                  | Invoice 01/06/2013    | £16.85                           | £3.37                          | £20.22           |
|   | LIMS - LIMS (22                                                            |                           | LIMS                         | LIMS/01                       | LIMS LONDON                  | Invoice 01/06/2013    | £16.85                           | £3.37                          | £20.22           |
|   | LIMS - LIMS (22                                                            |                           | LIMS                         | LIMS/01                       | LIMS LONDON                  | Invoice 01/06/2013    | £24.23<br>£43.81                 | £4.85<br>£8.76                 | £29.08<br>£52.57 |
|   | LIMS - LIMS (22                                                            | ·                         | LIMS                         | LIMS/01                       |                              | Invoice 01/06/2013    | £180.50                          | £36.10                         | £216.60          |
|   |                                                                            |                           |                              |                               |                              |                       | £23,848.49                       |                                | 28,618.17        |
| 3 | Check and appl<br>Where a new bill<br>frequency where<br>date' is 31/01/20 | ing line is<br>the 'effec | not effectiv<br>ctive from c | ve for the er<br>late' on the | itire billing<br>contract bi | illing line is 10/0   | nple on a <b>n</b><br>1/2014 and | <b>nonthly</b> I<br>I the 'nex | oillin<br>t inv  |
|   | generated.                                                                 |                           |                              |                               |                              |                       |                                  |                                |                  |
|   | Any pro-rata inv                                                           |                           |                              |                               |                              |                       |                                  |                                |                  |

| Invoice     | d I I Un-tilter selected<br>List |                |                 |                 |                  |               |             |             |             |             |             |              |
|-------------|----------------------------------|----------------|-----------------|-----------------|------------------|---------------|-------------|-------------|-------------|-------------|-------------|--------------|
| File Too    | ls Help                          |                |                 |                 |                  |               |             |             |             |             |             |              |
| 🥥 Close     | 🗐 Open 🚱 New 🍳                   | 🖁 View 🍣       | Refresh 🍪 Print | 😣 Excel 🦃 R     | einstate 📲 Expan | nd 😐 Collapse | e 🏖 Auto re | fresh       | -           |             |             |              |
| 😽 Filter    | selected 🔲 Un-filter se          | lected 👌 🍪     | Pro-formas 🎯    | Change posted p | eriod            |               |             |             |             |             |             |              |
| Drag a colu | umn header here to group t       | ov that column | 1.              |                 |                  |               |             |             |             |             |             |              |
| 到 St Pa     | Invoice                          | Client cod     | Client name     | Site code       | Site name        | Туре          | Dated       | Net value   | Vat value   | Gross value | Sales analy | sis Accounts |
|             |                                  |                |                 |                 |                  |               |             |             |             |             |             |              |
| <b>~</b>    | ACFS - ACFS (22572)              | ACFS           | ACFS            | ACFS/01         | ACFS 3RD         | Invoice       | 01/07/2013  | £381.90     | £76.38      | £458.28     | 4000        | 0            |
| <b>~</b>    | ACFS - ACFS (22572)              | ACFS           | ACFS            | ACFS/01         | ACFS 3RD         | Invoice       | 01/07/2013  | £25.00      | £5.00       | £30.00      | 4040        | 0            |
| ×           | ACFS - ACFS (22572)              | ACFS           | ACFS            | ACFS/01         | ACFS 3RD         | Invoice       | 01/07/2013  | £18.75      | £3.75       | £22.50      | 4040        | 0            |
| ~           | ACFS - ACFS (22572)              | ACFS           | ACFS            | ACFS/01         | ACFS 3RD         | Invoice       | 01/07/2013  | £12.52      | £2.50       | £15.02      | 4010        | 0            |
| ~           | ACFS - ACFS (22572)              | ACFS           | ACFS            | ACFS/01         | ACFS 3RD         | Invoice       | 01/07/2013  | £0.00       | £0.00       | £0.00       | 4000        | 0            |
| 🖌 🖉         | AEFH - AEFH (22573)              | AEFH           | AEFH            | AEFH/01         | AEFH 2ND         | Invoice       | 01/07/2013  | £350.59     | £70.12      | £420.71     | 4000        | 0            |
| 🖌 💭         | AEFH - AEFH (22573)              | AEFH           | AEFH            | AEFH/01         | AEFH 2ND         | Invoice       | 01/07/2013  | £43.26      | £8.65       | £51.91      | 4040        | 0            |
| 🖌 🕥         | AEFH - AEFH (22573)              | AEFH           | AEFH            | AEFH/01         | AEFH 2ND         | Invoice       | 01/07/2013  | £0.00       | £0.00       | £0.00       | 4000        | 0            |
| ~           | AILB - AILB (22574)              | AILB           | AILB            | AILB/01         | AILB 2           | Invoice       | 01/07/2013  | £832.00     | £166.40     | £998.40     | 4000        | 0            |
| <b>~</b>    | AILB - AILB (22574)              | AILB           | AILB            | AILB/01         | AILB 2           | Invoice       | 01/07/2013  | £50.00      | £10.00      | £60.00      | 4040        | 0            |
|             |                                  |                |                 |                 |                  |               |             | £699.178.98 | £139,835.82 | £839.014.80 |             |              |

Hovering over the pro-rata icon will indicate to the user how many days the system has calculated the invoice should be for:

| 1 | ✓    | ACFS - ACFS (22572)   | ACFS | ACFS | ACFS/01 | ACFS 3RD | Invoice | 01/07/2013 | £12.52  | £2.50  | £15.02  | 4010 | 1 |
|---|------|-----------------------|------|------|---------|----------|---------|------------|---------|--------|---------|------|---|
|   | <    | ACFS - ACFS (22572)   | ACFS | ACFS | ACFS/01 | ACFS 3RD | Invoice | 01/07/2013 | £0.00   | £0.00  | £0.00   | 4000 | 1 |
|   | 🖌 🏹  | AEFH - AEFH (22573)   | AEFH | AEFH | AEFH/01 | AEFH 2ND | Invoice | 01/07/2013 | £350.59 | £70.12 | £420.71 | 4000 |   |
|   | Part | period invoice (5/31) | AEFH | AEFH | AEFH/01 | AEFH 2ND | Invoice | 01/07/2013 | £43.26  | £8.65  | £51.91  | 4040 | 1 |
|   | J 🔊  | AFFH - AFFH (22573)   | AFFH | AFFH | AFFH/01 | AFFH 2ND | Invoice | 01/07/2013 | £0.00   | £0.00  | £0.00   | 4000 |   |

The user can double click on the line with the **Pro-Rata** icon next to it and then on the relevant invoice line which will give the option to **Apply pro-rata** rate:

| 1  | Invoice Item I | Details - Invoice fo | or AEFH dated     | 01/07/2013      |                  | X          |
|----|----------------|----------------------|-------------------|-----------------|------------------|------------|
| -  | File Tools He  | łp                   |                   |                 |                  |            |
| 7: | Close 🥥        | Accept 🌀 Acce        | ot and new 🛛 🗢    | Previous 单      | Next 🗿 Appl      | y pro-rata |
| )  | Invoice text   | GE DAILY CLEANING    | 3                 |                 |                  |            |
| )  | Qty            | Price<br>£350.59     | Net<br>£350.59    | VAT<br>£70.12   | Gross<br>£420.71 |            |
|    | Site           | AEFH 2ND             |                   |                 |                  | 0          |
|    | Task type      | Daily office cleani  | ng                |                 |                  | 0          |
|    | Revenue type   | DOC revenue          |                   |                 |                  | 0          |
|    | Sales analysis | 4000 Contracted      | Daily Office Clea | ining           |                  | 0          |
|    | VAT code       | Standard Rate        | •                 | Client order re | ef               |            |
|    | Source details | Contract billing A   | EFH/01 AEFH 2     | ND 01           |                  |            |

After selecting **Apply pro-rata** the system will now calculate the number of days that should be invoiced and the following message will appear:

|   | Invoice<br>Invoice header                                          |                                                                         |                                                                                                    |             |                                    |                                                 |                                                                                                    |                        |                           |                                        |                |
|---|--------------------------------------------------------------------|-------------------------------------------------------------------------|----------------------------------------------------------------------------------------------------|-------------|------------------------------------|-------------------------------------------------|----------------------------------------------------------------------------------------------------|------------------------|---------------------------|----------------------------------------|----------------|
|   | Batch                                                              | batch 803 - Main Cor                                                    | ntract for Accounts ending 01/07/20                                                                                                    | 13          | Invoic                             | e 🔻                                             | AEFH 2ND<br>AEFH 2ND                                                                                              |                        |                           |                                        |                |
|   | Client                                                             | AEFH                                                                    |                                                                                                    | 0 🗘         | 01/07/                             | 2013 🔍                                          | W1J 01A                                                                                                    |                        |                           |                                        |                |
|   | Site                                                               | AEFH 2ND                                                                |                                                                                                    | 0 🗘         | 4                                  |                                                 |                                                                                                    |                        |                           |                                        |                |
|   | Internal inv Ref                                                   | 22573                                                                   | Accounts invoice No                                                                                                    | 0           | _                                  |                                                 |                                                                                                    |                        |                           |                                        |                |
|   |                                                                    | ·                                                                       |                                                                                                    |             |                                    |                                                 |                                                                                                    |                        |                           |                                        |                |
|   | Pa Site                                                            |                                                                         | Text                                                                                                    |             | Qty                                | Price                                           | Net                                                                                                    | VAT                    | Gross V                   | 'AT code                               |                |
|   | aefi                                                               | H/01 - AEFH 2ND                                                         | Period - 01/07/2013 to<br>05/07/2013                                                                                                    |             | 0.00                               | £0.00                                           | £0.00                                                                                                    | £0.00                  | £0.00                     | 1 - Standar                            |                |
|   |                                                                    | H/01 - AEFH 2ND                                                         | MONTHLY CHARGE DAILY                                                                                                    |             | 1.00                               | £56.55                                          | £56.55                                                                                                    | £11.31                 | £67.86                    | 1 - Standar                            |                |
|   |                                                                    | NOT ALITIZINO                                                           | CLEANING                                                                                                    |             | 1.00                               | 200.00                                          | 200.00                                                                                                    | 211.01                 | 207.00                    |                                        |                |
|   | AEFI                                                               | H/01 - AEFH 2ND                                                         | M TOILET DEEP CLEAN                                                                                                    |             | 1.00                               | £43.26                                          | £43.26                                                                                                    | £8.65                  | £51.91                    | 1 - Standar                            |                |
|   |                                                                    |                                                                         | y with the calculate<br>required value.                                                                                                    | d value     | e it can l                         | be overrid                                      | den by do                                                                                                    | uble-c                 | licking o                 | n the lin                              | e and          |
| 4 | Suspend                                                            | / Release bil                                                           | lling lines if neede                                                                                                    | d           |                                    |                                                 |                                                                                                    |                        |                           |                                        |                |
|   | Dianco not                                                         | to the follow                                                           | ing hilling line type                                                                                                    |             | ot bo cu                           | u c n o n d o d u                               |                                                                                                    |                        |                           |                                        |                |
|   | Please no                                                          | te the follow                                                           | ing billing line type                                                                                                    | s cann      | orbest                             | ispended:                                       |                                                                                                    |                        |                           |                                        |                |
|   | • N                                                                | 1anually (ad-                                                           | hoc) entered invoid                                                                                                    | ce lines    |                                    |                                                 |                                                                                                    |                        |                           |                                        |                |
|   |                                                                    |                                                                         | rge invoice lines                                                                                                    |             |                                    |                                                 |                                                                                                    |                        |                           |                                        |                |
|   |                                                                    | Vorkbill invoi                                                          | -                                                                                                    |             |                                    |                                                 |                                                                                                    |                        |                           |                                        |                |
|   |                                                                    |                                                                         |                                                                                                    |             |                                    |                                                 |                                                                                                    |                        |                           |                                        |                |
|   | To susper                                                          | nd                                                                      |                                                                                                    |             |                                    |                                                 |                                                                                                    |                        |                           |                                        |                |
|   | •                                                                  |                                                                         |                                                                                                    |             |                                    |                                                 |                                                                                                    |                        |                           |                                        |                |
|   | From with                                                          | in the invoic                                                           | e batch:                                                                                                    |             |                                    |                                                 |                                                                                                    |                        |                           |                                        |                |
|   |                                                                    |                                                                         |                                                                                                    |             |                                    |                                                 |                                                                                                    |                        |                           |                                        |                |
|   | • D                                                                | ouble click o                                                           | on the line to be sus                                                                                                    | spende      | d                                  |                                                 |                                                                                                    |                        |                           |                                        |                |
|   | • S                                                                | elect Susper                                                            | nd Invoice                                                                                                    |             |                                    |                                                 |                                                                                                    |                        |                           |                                        |                |
|   |                                                                    |                                                                         |                                                                                                    |             |                                    |                                                 |                                                                                                    |                        |                           |                                        |                |
|   | File Tools                                                         |                                                                         | A                                                                                                    |             |                                    | · III -                                         |                                                                                                    |                        |                           |                                        |                |
|   |                                                                    | 🚽 Save 🖓 Previou                                                        | us 🛸 Next 🗘 Notes 🎽 P                                                                                                    | Process she | ets 🎯 Pro                          | o-tormas 🔐 Si                                   | uspend invoice                                                                                                    | Postp                  | one invoice               |                                        |                |
|   | Invoice<br>Invoice header                                          |                                                                         |                                                                                                    |             |                                    |                                                 | Suspend invo                                                                                                    | oice                   |                           |                                        |                |
|   | invoice negaci                                                     |                                                                         |                                                                                                    |             |                                    |                                                 | Suspend inve                                                                                                    |                        |                           |                                        |                |
|   | Batch                                                              | batch 803 - Main Co                                                     | ontract for Accounts ending 01/07/201                                                                                                    | 13          | Туре                               | Invoice 👻                                       | Tower House                                                                                                    |                        |                           |                                        |                |
|   |                                                                    | batch 803 - Main Co<br>AAMA                                             | ontract for Accounts ending 01/07/201                                                                                                    | 13          | 1                                  | Invoice -<br>01/07/2013 -                       | Tower House<br>St John's Market<br>Hildenborough                                                                  |                        |                           |                                        |                |
|   | Batch                                                              |                                                                         | ontract for Accounts ending 01/07/201                                                                                                    |             | Dated                              | 01/07/2013 👻                                    | Tower House<br>St John's Market                                                                                   | ]                      |                           |                                        |                |
|   | Batch<br>Client                                                    | AAMA<br>Tower House                                                     | ontract for Accounts ending 01/07/201                                                                                                    | 6           | Dated                              | 01/07/2013 👻                                    | Tower House<br>St John's Market<br>Hildenborough<br>Kent                                                          |                        | 22571 Accounts            | s inv no                               |                |
|   | Batch<br>Client<br>Site<br>Invoicee conta                          | AAMA<br>Tower House                                                     |                                                                                                    | 6           | Dated<br>Address to                | 01/07/2013 v<br>Site v                          | Tower House<br>St John's Market<br>Hildenborough<br>Kent<br>TN119JG<br>Internal inv Ref                           |                        |                           |                                        | Taska          |
|   | Batch<br>Client<br>Site<br>Invoicee conta                          | AAMA<br>Tower House                                                     | Text<br>Period - 01/07/2013 to<br>31/07/2013<br>Daily Cleaning                                                                                             | 6           | Dated                              | 01/07/2013 👻                                    | Tower House<br>St John's Market<br>Hildenborough<br>Kent<br>TN119JG                                               |                        | Gross                     | s inv no<br>VAT code<br>1 - Standar    | Task ty<br>DOC |
|   | Batch<br>Client<br>Site<br>Invoicee contr<br>Pa Site<br>AAM        | AAMA<br>Tower House                                                     | Text<br>Period - 01/07/2013 to<br>31/07/2013                                                                                                    | 6           | Dated<br>Address to<br>Qty         | 01/07/2013 -<br>Site -<br>Price                 | Tower House<br>St John's Market<br>Hildenborough<br>Kent<br>TN119JG<br>Internal inv Ref                           | VAT                    | Gross<br>£330.00          | VAT code                               |                |
|   | Batch<br>Client<br>Site<br>Invoicee contr<br>Pa Site<br>AAM        | AAMA<br>Tower House<br>ac                                               | Text<br>Period - 01/07/2013 to<br>31/07/2013<br>Daily Cleaning                                                                                             | 6           | Dated<br>Address to<br>Oty<br>1.00 | 01/07/2013<br>Site<br>Price<br>£275.00          | Tower House<br>St. John's Market<br>Hildenborough<br>Kent<br>TN119JG<br>Internal inv Ref<br><u>Net</u><br>£275.00 | VAT<br>£55.00          | Gross<br>£330.00          | VAT code<br>1 - Standar                | DOC            |
|   | Batch<br>Client<br>Site<br>Invoicee contr<br>Pa Site<br>AAM        | AAMA<br>Tower House<br>ac                                               | Text<br>Period - 01/07/2013 to<br>31/07/2013<br>Daily Cleaning                                                                                             | 6           | Dated<br>Address to<br>Oty<br>1.00 | 01/07/2013<br>Site<br>Price<br>£275.00          | Tower House<br>St. John's Market<br>Hildenborough<br>Kent<br>TN119JG<br>Internal inv Ref<br>£275.00<br>£2.86      | VAT<br>£55.00<br>£0.57 | Gross<br>£330.00<br>£3.43 | VAT code<br>1 - Standar                | DOC            |
|   | Batch<br>Client<br>Site<br>Invoicee conta<br>Pa Site<br>AAM        | AAMA<br>Tower House<br>ac                                               | Text<br>Period - 01/07/2013 to<br>31/07/2013<br>Daily Cleaning<br>Tea Towels x 2 weekly                                                                    | 6           | Dated<br>Address to<br>Oty<br>1.00 | 01/07/2013<br>Site<br>Price<br>£275.00          | Tower House<br>St. John's Market<br>Hildenborough<br>Kent<br>TN119JG<br>Internal inv Ref<br><u>Net</u><br>£275.00 | VAT<br>£55.00          | Gross<br>£330.00          | VAT code<br>1 - Standar                | DOC            |
|   | Batch<br>Client<br>Site<br>Invoicee contr<br>Pa Site<br>AAM        | AAMA<br>Tower House<br>ac                                               | Text<br>Period - 01/07/2013 to<br>31/07/2013<br>Daily Cleaning<br>Tea Towels x 2 weekly                                                                    |             | Dated<br>Address to<br>Qty<br>1.00 | 01/07/2013<br>Site<br>Price<br>£275.00          | Tower House<br>St. John's Market<br>Hildenborough<br>Kent<br>TN119JG<br>Internal inv Ref<br>£275.00<br>£2.86      | VAT<br>£55.00<br>£0.57 | Gross<br>£330.00<br>£3.43 | VAT code<br>1 - Standar                | DOC<br>WASH    |
|   | Batch<br>Client<br>Site<br>Invoicee conta<br>Pa Site<br>AAM<br>AAM | AAMA<br>Tower House<br>ac<br>1A/01 - Tower House<br>1A/01 - Tower House | Text<br>Period - 01/07/2013 to<br>31/07/2013<br>Daily Cleaning<br>Tea Towels x 2 weekly<br>Tea Towels x 2 weekly                                           |             | Dated<br>Address to<br>Qty<br>1.00 | 01/07/2013<br>Site<br>Price<br>£275.00<br>£2.86 | Tower House<br>St. John's Market<br>Hildenborough<br>Kent<br>TN119JG<br>Internal inv Ref<br>£275.00<br>£2.86      | VAT<br>£55.00<br>£0.57 | Gross<br>£330.00<br>£3.43 | VAT code<br>1 - Standar<br>1 - Standar | DOC<br>WASH    |
|   | Batch<br>Client<br>Site<br>Invoicee contr<br>AAM<br>AAM            | AAMA<br>Tower House<br>ac<br>1A/01 - Tower House<br>1A/01 - Tower House | Text<br>Period - 01/07/2013 to<br>31/07/2013<br>Daily Cleaning<br>Tea Towels x 2 weekly<br>Tea Towels x 2 weekly<br>itais<br>Cancel Suspence<br>ed invoice |             | Dated<br>Address to<br>Qty<br>1.00 | 01/07/2013<br>Site<br>Price<br>£275.00<br>£2.86 | Tower House<br>St. John's Market<br>Hildenborough<br>Kent<br>TN119JG<br>Internal inv Ref<br>£275.00<br>£2.86      | VAT<br>£55.00<br>£0.57 | Gross<br>£330.00<br>£3.43 | VAT code<br>1 - Standar<br>1 - Standar | DOC<br>WASH    |

|     | Invoice header                                                                                                    |                                                                                                    |                                                                                                    |                                                                                                    |                                                                                                    |                                                                                                    | Release in                      | woice                                                                                                    |                                                                                                    |                                                                                                    |
|-----|----------------------------------------------------------------------------------------------------|----------------------------------------------------------------------------------------------------|----------------------------------------------------------------------------------------------------|----------------------------------------------------------------------------------------------------|----------------------------------------------------------------------------------------------------|----------------------------------------------------------------------------------------------------|---------------------------------|----------------------------------------------------------------------------------------------------|----------------------------------------------------------------------------------------------------|----------------------------------------------------------------------------------------------------|
|     | Batch                                                                                                    | batch 120 - Sta                                                                                                    | art of Month                                                                                                    |                                                                                                    | Туре                                                                                                    | Invoice                                                                                                    |                                 | uare Properties I                                                                                                    | Limited                                                                                              |                                                                                                    |
|     | Client                                                                                                    |                                                                                                    | re Properties Limited                                                                                                    |                                                                                                    | Dated                                                                                                    | 01/04/2016                                                                                                    | 33 Cavendi<br>London<br>W1G 0PW |                                                                                                    |                                                                                                    |                                                                                                    |
|     |                                                                                                    | r oronan oqua                                                                                                    |                                                                                                    |                                                                                                    |                                                                                                    | to Client                                                                                                    | W1G OPW                         |                                                                                                    |                                                                                                    |                                                                                                    |
|     | ) Site<br>Invoicee conta                                                                                                    | c                                                                                                    |                                                                                                    |                                                                                                    | Autoross                                                                                                    | Cheric                                                                                                    | Internal inv                    | Ref                                                                                                    | 2617 Acco                                                                                            | unts inv no                                                                                                    |
|     | Pa Site                                                                                                    |                                                                                                    | Text                                                                                                    |                                                                                                    |                                                                                                    | Qty Pri                                                                                                    | ice Net                         | VAT                                                                                                    | Gro                                                                                                  | ss VAT code                                                                                                    |
|     |                                                                                                    |                                                                                                    |                                                                                                    |                                                                                                    |                                                                                                    |                                                                                                    |                                 |                                                                                                    |                                                                                                    |                                                                                                    |
|     | BHSM                                                                                                    | M07/002 - 12 Pc                                                                                                    |                                                                                                    | aning & periodicals<br>pecification<br>)16                                                                                                    |                                                                                                    | .00 £493.                                                                                                    | 16 £493.16                      | £98.63                                                                                                    | £591.7                                                                                               | 79 1 - Standar                                                                                                    |
|     | advanced<br>subsequer                                                                                                    | based on<br>nt batch.                                                                                                    | containing susp<br>the defined free<br>However, the or<br>oviding full trace                                                                                                    | quency and t<br>iginal invoic                                                                                                    | herefore<br>e lines wi                                                                                                    | the same<br>ill remain                                                                                                    | invoice line<br>in the invoic   | will not b                                                                                                    | e gene                                                                                               | rated in a                                                                                                    |
| 5   | Postnono                                                                                                    |                                                                                                    |                                                                                                    | Fnoodod                                                                                                    | ·                                                                                                    |                                                                                                    |                                 |                                                                                                    |                                                                                                    |                                                                                                    |
| 5   | _                                                                                                    | -                                                                                                    | <b>Invoice lines i</b><br>on is only applic                                                                                                    |                                                                                                    | -e lines σ                                                                                                    | enerated                                                                                                    | from standa                     | ard contra                                                                                                    | oct hillir                                                                                           | ησ Δε εμα                                                                                                    |
|     | user canno                                                                                                    | •                                                                                                    |                                                                                                    |                                                                                                    | le unes g                                                                                                    | enerateu                                                                                                    |                                 |                                                                                                    |                                                                                                    | ig. As suc                                                                                                    |
|     | • M                                                                                                    | عمير الديمد                                                                                                    | ntered invoice li                                                                                                    | noc                                                                                                    |                                                                                                    |                                                                                                    |                                 |                                                                                                    |                                                                                                    |                                                                                                    |
|     |                                                                                                    | -                                                                                                    | arge invoice lin                                                                                                    |                                                                                                    |                                                                                                    |                                                                                                    |                                 |                                                                                                    |                                                                                                    |                                                                                                    |
|     |                                                                                                    |                                                                                                    | voice lines                                                                                                    | 65                                                                                                    |                                                                                                    |                                                                                                    |                                 |                                                                                                    |                                                                                                    |                                                                                                    |
|     | • • •                                                                                                    |                                                                                                    | voice tilles                                                                                                    |                                                                                                    |                                                                                                    |                                                                                                    |                                 |                                                                                                    |                                                                                                    |                                                                                                    |
|     |                                                                                                    |                                                                                                    |                                                                                                    |                                                                                                    |                                                                                                    |                                                                                                    |                                 |                                                                                                    |                                                                                                    |                                                                                                    |
|     | On posting                                                                                                    | z a hatch o                                                                                                    | containing post                                                                                                    | noned invoic                                                                                                    | elines t                                                                                                    | he contra                                                                                                    | ct hilling lin                  | • nevt inv                                                                                                    | voice d                                                                                              | ate will N                                                                                                    |
|     |                                                                                                    | -                                                                                                    | containing post                                                                                                    |                                                                                                    |                                                                                                    |                                                                                                    | -                               |                                                                                                    |                                                                                                    |                                                                                                    |
|     | be advanc                                                                                                    | ed and th                                                                                                    | erefore the sam                                                                                                    | e invoice line                                                                                                    | e WILL be                                                                                                    | e generate                                                                                                    | d in a subse                    | quent ba                                                                                                    | tch. As                                                                                              | with                                                                                                    |
|     | be advanc<br>suspend, t                                                                                                    | ed and the crigination of the crigination of the cr                                                                                                    | erefore the sam<br>al invoice lines v                                                                                                    | e invoice line<br>vill now rema                                                                                                    | e WILL be<br>ain in the                                                                                                    | e generate                                                                                                    | d in a subse                    | quent ba                                                                                                    | tch. As                                                                                              | with                                                                                                    |
|     | be advanc<br>suspend, t                                                                                                    | ed and the crigination of the crigination of the cr                                                                                                    | erefore the sam                                                                                                    | e invoice line<br>vill now rema                                                                                                    | e WILL be<br>ain in the                                                                                                    | e generate                                                                                                    | d in a subse                    | quent ba                                                                                                    | tch. As                                                                                              | with                                                                                                    |
|     | be advanc<br>suspend, t                                                                                                    | ed and the crigination of the crigination of the cr                                                                                                    | erefore the sam<br>al invoice lines v                                                                                                    | e invoice line<br>vill now rema                                                                                                    | e WILL be<br>ain in the                                                                                                    | e generate                                                                                                    | d in a subse                    | quent ba                                                                                                    | tch. As                                                                                              | with                                                                                                    |
|     | be advanc<br>suspend, t                                                                                                    | ed and the crigination of the crigination of the cr                                                                                                    | erefore the sam<br>al invoice lines v                                                                                                    | e invoice line<br>vill now rema                                                                                                    | e WILL be<br>ain in the                                                                                                    | e generate                                                                                                    | d in a subse                    | quent ba                                                                                                    | tch. As                                                                                              | with                                                                                                    |
|     | be advanc<br>suspend, t<br>providing                                                                                                    | ed and th<br>he origina<br>full tracea                                                                                                    | erefore the sam<br>al invoice lines v                                                                                                    | e invoice line<br>vill now rema                                                                                                    | e WILL be<br>ain in the                                                                                                    | e generate                                                                                                    | d in a subse                    | quent ba                                                                                                    | tch. As                                                                                              | with                                                                                                    |
|     | be advanc<br>suspend, t<br>providing                                                                                                    | ed and the origination of the origination of the or                                                                                                    | erefore the sam<br>al invoice lines v                                                                                                    | e invoice line<br>vill now rema<br>ned invoices                                                                                                    | e WILL be<br>ain in the<br>lines.                                                                                                    | e generate<br>invoice b                                                                                                    | d in a subse<br>atch, clearly   | quent ba                                                                                                    | tch. As                                                                                              | with                                                                                                    |
|     | be advanc<br>suspend, t<br>providing                                                                                                    | ed and th<br>he origina<br>full tracea<br>P<br>Open • New                                                                                                    | erefore the sam<br>al invoice lines v<br>ability of postpo                                                                                                    | e invoice line<br>vill now rema<br>ned invoices                                                                                                    | e WILL be<br>ain in the<br>lines.                                                                                                    | e generate<br>invoice b                                                                                                    | d in a subse<br>atch, clearly   | quent ba                                                                                                    | tch. As                                                                                              | with                                                                                                    |
|     | be advanc<br>suspend, t<br>providing                                                                                                    | ed and th<br>he origina<br>full tracea                                                                                                    | erefore the sam<br>al invoice lines v<br>ability of postpo                                                                                                    | e invoice line<br>vill now rema<br>ned invoices                                                                                                    | e WILL be<br>ain in the<br>lines.                                                                                                    | e generate<br>invoice b                                                                                                    | d in a subse<br>atch, clearly   | quent ba                                                                                                    | tch. As                                                                                              | with                                                                                                    |
|     | be advanc<br>suspend, t<br>providing                                                                                                    | ed and th<br>he origina<br>full tracea                                                                                                    | erefore the sam<br>al invoice lines v<br>ability of postpo                                                                                                    | e invoice line<br>vill now rema<br>ned invoices                                                                                                    | e WILL be<br>ain in the<br>lines.                                                                                                    | e generate<br>invoice b                                                                                                    | d in a subse<br>atch, clearly   | quent bar<br>identifie                                                                                                    | tch. As                                                                                              | with                                                                                                    |
|     | be advanc<br>suspend, t<br>providing<br>iii Invoice List<br>File Tools Hel<br>Close Cose<br>Filter selecte                                                                                                    | ed and th<br>the origina<br>full tracea<br>p<br>Open • New<br>ed Un-filter :<br>sader here to group<br>atus                                                                                                    | erefore the sam<br>al invoice lines v<br>ability of postpo<br>View & Refresh &<br>selected & Pro-formas                                                                                                    | e invoice line<br>vill now rema<br>ned invoices                                                                                                    | e WILL be<br>ain in the<br>lines.                                                                                                    | e generate<br>invoice b                                                                                                    | d in a subse<br>atch, clearly   | quent bar<br>identifie                                                                                                    | tch. As<br>d as po                                                                                   | with<br>stponed,                                                                                                    |
|     | be advanc<br>suspend, t<br>providing                                                                                                    | ed and th<br>the original<br>full traceal<br>p<br>Open • New<br>ed Un-filter :<br>stader here to group<br>atus<br>will not post)                                                                                                    | erefore the sam<br>al invoice lines v<br>ability of postpo<br>view Refresh Selected<br>by that column.<br>Pa Ze Invoice<br>m m m<br>AAMA - AAMA (225                                                                                                    | e invoice line<br>vill now rema<br>ned invoices<br>Print S Excel<br>Client cod Cli<br>Client cod Cli<br>a<br>S711 AAMA A                                                                                                    | e WILL be<br>ain in the<br>lines.<br>Reinstate 📽 E<br>period                                                                               | e generate<br>invoice b                                                                                                    | atch, clearly                   | rquent bar<br>ridentifie<br>n<br>Type D<br>I u u<br>Invoice 0                                                                 | tch. As<br>d as po<br>ated<br>11/07/2013 0                                                           | with<br>stponed, -<br>Net value<br>B<br>£275.00                                                                                                    |
|     | be advanc<br>suspend, t<br>providing                                                                                                    | ed and th<br>the original<br>full traceal<br>p<br>Open • New<br>ed Un-filter :<br>adder here to group<br>atus<br>will not post)<br>will not post)                                                                                                    | erefore the sam<br>al invoice lines v<br>ability of postpo<br>view Refresh<br>selected<br>p by that column.<br>Pa Ze Invoice<br>m m m<br>AAMA - AAMA (222<br>AAMA - AAMA (225)                                                                                                    | e invoice line<br>vill now rema<br>ned invoices<br>Print S Excel Client<br>Client cod Cli<br>Client cod Cli<br>Client cod Cli<br>Client cod Cli<br>Client cod Cli<br>AAMA A                                                                                                    | e WILL be<br>ain in the<br>lines.<br>Reinstate 📽 E<br>period                                                                               | e generate<br>invoice b<br>axpand Colla<br>Site code<br>AAMA/01<br>AAMA/01                                                        | atch, clearly                   | rquent bar<br>ridentifie<br>n<br>Type D<br>Invoice 0<br>Invoice 0                                                             | tch. As<br>d as po<br>ated<br>1/107/2013 0<br>1/107/2013 0                                           | Net value<br>Net value                                                                                                    |
|     | be advanc<br>suspend, t<br>providing                                                                                                    | ed and th<br>the original<br>full traceal<br>p<br>Open • New<br>ed • Un-filter :<br>adder here to group<br>atus<br>will not post)<br>will not post)<br>will not post)                                                                                                    | erefore the sam<br>al invoice lines v<br>ability of postpo<br>view Refresh<br>selected<br>p by that column.<br>Pa Ze Invoice<br>AAMA - AAMA (22<br>AAMA - AAMA (22<br>AACFS - ACFS (225                                                                                                    | e invoice line<br>vill now rema<br>ned invoices<br>Print S Excel Client<br>Client cod Cli<br>Client cod Client cod Client cod Cli<br>Client cod Client  | e WILL be<br>ain in the<br>lines.<br>Reinstate C E<br>period<br>ent name<br>MA<br>MA<br>CFS                                                | e generate<br>invoice b<br>axpand Colla<br>Site code<br>AAMA/01<br>AAMA/01<br>AAMA/01<br>AACFSI01                                 | Ad in a subset<br>atch, clearly | rquent bar<br>ridentifier<br>Type D<br>Invoice 0<br>Invoice 0                                                                 | tch. As<br>d as po<br>ared<br>107/2013 0<br>1107/2013 0                                              | with<br>stponed, -<br>                                                                                                    |
|     | be advanc<br>suspend, t<br>providing                                                                                                    | ed and th<br>the original<br>full traceal<br>p<br>Open • New<br>ed • Un-filter :<br>adder here to group<br>atus<br>will not post)<br>will not post)<br>will not post)<br>will not post)                                                                                                    | erefore the sam<br>al invoice lines v<br>ability of postpo<br>view Refresh<br>selected<br>ro-formas<br>p by that column.<br>Pa Ze Invoice<br>R R Refresh<br>Pro-formas<br>AAMA - AAMA (22<br>AAMA - AAMA (22<br>AAMA - AAMA (22<br>AAMA - AAMA (22<br>AACFS - ACFS (225<br>ACFS - ACFS (225)                                                                                                    | e invoice line<br>vill now rema<br>ned invoices<br>Print S Excel Client<br>Client cod Cli<br>Client cod Client cod Cli<br>Client cod Client cod Cli<br>Client cod Cli cod Cli<br>Client cod C                                                    | e WILL be<br>ain in the<br>lines.<br>Reinstate C E<br>period                                                                               | e generate<br>invoice b                                                                                                    | Acts 3RD                        | rquent bar<br>ridentifier<br>Type D<br>Invoice 0<br>Invoice 0<br>Invoice 0                                                    | tch. As<br>d as po<br>ated<br>107/2013 0<br>1107/2013 0<br>1107/2013 0                               | with           stponed,           stponed,           st                                                                                                    |
|     | be advanc<br>suspend, t<br>providing                                                                                                    | ed and th<br>the original<br>full traceal<br>p<br>Open • New<br>ed • Un-filter :<br>adder here to group<br>atus<br>will not post)<br>will not post)<br>will not post)<br>will not post)<br>will not post)                                                                                                    | erefore the sam<br>al invoice lines v<br>ability of postpo<br>view Refresh<br>selected<br>me<br>AAMA - AAMA (22<br>AAMA - AAMA (22<br>AAMA - AAMA (22<br>AAMA - AAMA (22<br>AAMA - AAMA (22<br>AACFS - ACFS (25<br>ACFS - ACFS (25                                                                                                    | e invoice line<br>vill now rema<br>ned invoices<br>Print S Excel C<br>Client cod Cli<br>Client cod Client cod Client cod Client cod C | e WILL be<br>ain in the<br>lines.<br>Reinstate C E<br>period<br>ent name<br>MA<br>MA<br>CFS<br>CFS<br>CFS                                  | e generate<br>invoice b                                                                                                    | Acts 3RD                        | rype D<br>Type D<br>Invoice 0<br>Invoice 0<br>Invoice 0                                                                       | tch. As<br>d as po<br>ated<br>107/2013 0<br>1107/2013 0<br>1107/2013 0<br>1107/2013 0                | with           stponed,           Image: Constraint of the state of the state of the s |
|     | be advanc<br>suspend, t<br>providing                                                                                                    | ed and th<br>the original<br>full traceal<br>p<br>Open • New<br>ed • Un-filter :<br>adder here to group<br>atus<br>will not post)<br>will not post)<br>will not post)<br>will not post)<br>will not post)<br>will not post)                                                                                                    | erefore the sam<br>al invoice lines v<br>ability of postpo<br>view Refresh<br>selected<br>n n n<br>AAMA - AAMA (22<br>AAMA - AAMA (22<br>AAMA - AAMA (22<br>AAMA - AAMA (22<br>AAMA - AAMA (22<br>AAMA - AAMA (22<br>AAFS - ACFS (25<br>ACFS - ACFS (25<br>ACFS - ACFS (25<br>ACFS - ACFS (25                                                                                                    | e invoice line<br>vill now remained invoices<br>Print Sexcel Client<br>Client cod Cli<br>Client cod Client cod Client cod Clien          | e WILL be<br>ain in the<br>lines.<br>Reinstate C E<br>period<br>ent name<br>MA<br>MA<br>CFS<br>CFS<br>CFS<br>CFS<br>CFS                    | e generate<br>invoice b                                                                                                    | Ad in a subset<br>atch, clearly | rype D<br>Type D<br>Invoice 0<br>Invoice 0<br>Invoice 0<br>Invoice 0<br>Invoice 0                                             | tch. As<br>d as po<br>ated<br>107/2013 0<br>1107/2013 0<br>1107/2013 0                               | with           stponed,           Image: Constraint of the state of the state of the s |
|     | be advanc<br>suspend, t<br>providing                                                                                                    | ed and th<br>the original<br>full traceal<br>p<br>Open • New<br>ed • Un-filter :<br>adder here to group<br>atus<br>will not post)<br>will not post)<br>will not post)<br>will not post)<br>will not post)<br>will not post)                                                                                                    | erefore the sam<br>al invoice lines v<br>ability of postpo<br>view Refresh<br>selected<br>me<br>AAMA - AAMA (22<br>AAMA - AAMA (22<br>AAMA - AAMA (22<br>AAMA - AAMA (22<br>AAMA - AAMA (22<br>AACFS - ACFS (25<br>ACFS - ACFS (25                                                                                                    | e invoice line<br>vill now remained invoices<br>Print Sexcel Client<br>Client cod Cli<br>Client cod Client cod Client cod Clien          | e WILL be<br>ain in the<br>lines.<br>Reinstate C E<br>period<br>ent name<br>MA<br>MA<br>CFS<br>CFS<br>CFS                                  | e generate<br>invoice b                                                                                                    | Acts 3RD                        | rype D<br>Type D<br>Invoice 0<br>Invoice 0<br>Invoice 0<br>Invoice 0<br>Invoice 0                                             | tch. As<br>d as po<br>ated<br>107/2013 0<br>1107/2013 0<br>1107/2013 0<br>1107/2013 0<br>1107/2013 0 | with           stponed,           Image: Constraint of the state of the state of the s |
| 6   | be advanc<br>suspend, t<br>providing s<br>iii Invoice List<br>File Tools Hel<br>Close C C C<br>File Tools Hel<br>Cose C C<br>File Tools Hel<br>Cose C C<br>File Tools Hel<br>Cose C C<br>File Tools Hel<br>C Cose C C<br>File Tools Hel<br>C Cose C C<br>File Tools Hel<br>C Cose C C<br>File Tools Hel<br>C Cose C C C<br>File Tools Hel<br>C Cose C C C<br>File Tools Hel<br>C Cose C C C<br>File Tools Hel<br>C Cose C C C<br>File Tools Hel<br>C Cose C C C<br>File Tools Hel<br>C Cose C C C<br>File Tools Hel<br>C Cose C C C<br>File Tools Hel<br>C Cose C C C<br>File Tools Hel<br>C Cose C C C<br>File Tools Hel<br>C Cose C C C<br>File Tools Hel<br>C Cose C C C<br>File Tools Hel<br>C Cose C C C C<br>File Tools Hel<br>C Cose C C C C<br>File Tools Hel<br>C Cose C C C C<br>File Tools Hel<br>C Cose C C C C<br>File Tools Hel<br>C Cose C C C C<br>File Tools Hel<br>C Cose C C C C C<br>File Tools Hel<br>C Cose C C C C C<br>File Tools Hel<br>C Cose C C C C C C<br>File Tools Hel<br>C C Cose C C C C C<br>File Tools Hel<br>C C C C C C C C C C C C<br>File Tools Hel<br>C C C C C C C C C C C C C C C C C C C                                                                                                     | ed and the<br>che original<br>full traceal<br>poper • New<br>ed Un-filter<br>will not post)<br>will not post)<br>will not post)<br>will not post)<br>will not post)<br>will not post)<br>will not post)<br>will not post)                                                                                                    | erefore the sam<br>al invoice lines v<br>ability of postpo<br>view Refresh<br>selected Pro-formas<br>by that column.<br>Pa Ze Invoice<br>M M<br>AAMA - AAMA (225<br>AACFS - ACFS (225<br>ACFS - ACFS (225<br>ACFS - ACFS (225<br>ACFS - ACFS (225)                                                                                                    | e invoice line<br>vill now rema<br>ned invoices<br>Print S Excel Client<br>Client cod Cli<br>Client cod Client cod Client cod Client cod C             | e WILL be<br>ain in the<br>lines.<br>Reinstate C E<br>period<br>ent name<br>MA<br>MA<br>CFS<br>CFS<br>CFS<br>CFS<br>CFS                    | e generate<br>invoice b                                                                                                    | Ad in a subset<br>atch, clearly | rype D<br>Type D<br>Invoice 0<br>Invoice 0<br>Invoice 0<br>Invoice 0<br>Invoice 0                                             | tch. As<br>d as po<br>ated<br>107/2013 0<br>1107/2013 0<br>1107/2013 0<br>1107/2013 0<br>1107/2013 0 | with           stponed,           stponed,           m           £275.00           £286           £381.90           £25.00           £381.90           £25.00           £18.75           £12.52                                                                                                    |
| 6   | be advance<br>suspend, t<br>providing s<br>iii Invoice List<br>File Tools Hel<br>Close Color<br>Filter selecte<br>Drag a column he<br>Suspended (<br>Postponed (v<br>Postponed (v<br>Postponed (v<br>Postponed (v<br>Postponed (v<br>Postponed (v)<br>Postponed (v)<br>Postponed (v)                                                                                                    | ed and the<br>che original<br>full traceal<br>p<br>open • New<br>ed □ Un-filter<br>will not post)<br>will not post)<br>will not post)<br>will not post)<br>will not post)<br>will not post)<br>will not post)<br>will not post)<br>will not post)<br>will not post)<br>will not post)<br>will not post)                                                                                                    | erefore the sam<br>al invoice lines v<br>ability of postpo<br>view Refresh<br>selected<br>Noroformas<br>by that column.<br>Pa Ze Invoice<br>AAMA - AAMA (222<br>AACFS - ACFS (225<br>ACFS - ACFS (225<br>ACFS - ACFS (225<br>ACFS - ACFS (225<br>ACFS - ACFS (225)<br>ACFS - ACFS (225)<br>ACFS - ACFS (225)                                                                                                    | e invoice line<br>vill now remained<br>invoices<br>Print SExcel Client<br>Client cod Cli<br>Client cod Client cod Client cod Client                | e WILL be<br>ain in the<br>lines.                                                                                                    | Expand Colla<br>Site code<br>Colla<br>Site code<br>Colla<br>Site code<br>Colla<br>AAMA01<br>AAMA01<br>AACFS01<br>ACFS01<br>ACFS01 | Ad in a subset<br>atch, clearly | rquent bar<br>videntifie<br>Type D<br>Invoice 0<br>Invoice 0<br>Invoice 0<br>Invoice 0<br>Invoice 0                           | tch. As<br>d as po<br>lated<br>1/07/2013 0<br>1/07/2013 0<br>1/07/2013 0<br>1/07/2013 0              | with<br>stponed, -                                                                                                    |
| - 6 | be advance<br>suspend, t<br>providing s<br>iii Invoice List<br>File Tools Hel<br>Close Color<br>Filter selecte<br>Drag a column he<br>Suspended (<br>Postponed (v<br>Postponed (v<br>Postponed (v<br>Postponed (v<br>Postponed (v<br>Postponed (v)<br>Postponed (v)<br>Postponed (v)                                                                                                    | ed and the<br>che original<br>full traceal<br>p<br>open • New<br>ed □ Un-filter<br>will not post)<br>will not post)<br>will not post)<br>will not post)<br>will not post)<br>will not post)<br>will not post)<br>will not post)<br>will not post)<br>will not post)<br>will not post)<br>will not post)                                                                                                    | erefore the sam<br>al invoice lines v<br>ability of postpo<br>view Refresh<br>selected Pro-formas<br>by that column.<br>Pa Ze Invoice<br>M M<br>AAMA - AAMA (225<br>AACFS - ACFS (225<br>ACFS - ACFS (225<br>ACFS - ACFS (225<br>ACFS - ACFS (225)                                                                                                    | e invoice line<br>vill now remained<br>invoices<br>Print SExcel Client<br>Client cod Cli<br>Client cod Client cod Client cod Client                | e WILL be<br>ain in the<br>lines.                                                                                                    | Expand Colla<br>Site code<br>Colla<br>Site code<br>Colla<br>Site code<br>Colla<br>AAMA01<br>AAMA01<br>AACFS01<br>ACFS01<br>ACFS01 | Ad in a subset<br>atch, clearly | rquent bar<br>videntifie<br>Type D<br>Invoice 0<br>Invoice 0<br>Invoice 0<br>Invoice 0<br>Invoice 0                           | tch. As<br>d as po<br>lated<br>1/07/2013 0<br>1/07/2013 0<br>1/07/2013 0<br>1/07/2013 0              | with<br>stponed, -                                                                                                    |
| 6   | be advance<br>suspend, t<br>providing s<br>iii Invoice List<br>File Tools Hel<br>Cose Cose<br>Filter selecte<br>Drag a column he<br>Suspended (<br>Postponed (v<br>Postponed (v<br>Postponed (v<br>Postponed (v<br>Postponed (v<br>Postponed (v<br>Postponed (v<br>Postponed (v<br>Postponed (v<br>Postponed (v<br>Postponed (v<br>Postponed (v<br>Postponed (v<br>Postponed (v<br>Postponed (v<br>Postponed (v                                                                                                    | ed and the<br>che original<br>full traceal<br>p<br>Open  Inter-<br>reader here to group<br>adder here to group<br>atus<br>will not post)<br>will not post)<br>will not post)<br>will not post)<br>will not post)<br>will not post)<br>will not post)<br>will not post)<br>will not post)<br>will not post)<br>will not post)<br>will not post)<br>will not post)<br>will not post)                                                                                                    | erefore the sam<br>al invoice lines v<br>ability of postpo<br>view Refresh<br>selected Pro-formas<br>by that column.<br>Pa Ze Invoice<br>MAMA - AAMA (223<br>AAMA - AAMA (223<br>AACFS - ACFS (225<br>ACFS - ACFS (225<br>ACFS - ACFS (225<br>ACFS - ACFS (225)<br>ACFS - ACFS (225)<br>ACFS - ACFS (23)<br>ACFS - ACFS (25)<br>ACFS - ACFS (25)<br>A | e invoice line<br>vill now remained invoices<br>Print Sexcel Client<br>Client cod Cli<br>Client cod Client cod Cli<br>Client cod Client cod Client co             | e WILL be<br>ain in the<br>lines.                                                                                                    | Expand Colla<br>Site code<br>Colla<br>Site code<br>Colla<br>Site code<br>Colla<br>AAMA01<br>AAMA01<br>AACFS01<br>ACFS01<br>ACFS01 | Ad in a subset<br>atch, clearly | rquent bar<br>videntifie<br>Type D<br>Invoice 0<br>Invoice 0<br>Invoice 0<br>Invoice 0<br>Invoice 0                           | tch. As<br>d as po<br>lated<br>1/07/2013 0<br>1/07/2013 0<br>1/07/2013 0<br>1/07/2013 0              | with<br>stponed, -                                                                                                    |
| 6   | be advance<br>suspend, t<br>providing s<br>File Tools Hel<br>Close Core<br>File Tools Hel<br>Close Core<br>File Suspended (<br>Postponed ()<br>Postponed ()<br>Postpostponed ()<br>Postpostponed ()<br>Postponed ()<br>Postponed ()<br>Postponed (                                        | ed and th<br>the original<br>full tracea<br>p<br>Open • New<br>ed □ Un-filter<br>will not post)<br>will not post)<br>will not  | erefore the sam<br>al invoice lines v<br>ability of postpo<br>view Refresh<br>selected<br>Noroformas<br>by that column.<br>Pa Ze Invoice<br>AAMA - AAMA (222<br>AACFS - ACFS (225<br>ACFS - ACFS (225<br>ACFS - ACFS (225<br>ACFS - ACFS (225<br>ACFS - ACFS (225)<br>ACFS - ACFS (225)<br>ACFS - ACFS (225)                                                                                                    | e invoice line<br>vill now remained<br>invoices<br>Print SExcel Client<br>Client cod Cli<br>Client cod Client cod Client cod Client                | e WILL be<br>ain in the<br>lines.                                                                                                    | Expand Colla<br>Site code<br>Colla<br>Site code<br>Colla<br>Site code<br>Colla<br>AAMA01<br>AAMA01<br>AACFS01<br>ACFS01<br>ACFS01 | Ad in a subset<br>atch, clearly | rype D<br>ridentifie                                                                                                    | tch. As<br>d as po<br>lated<br>1/07/2013 0<br>1/07/2013 0<br>1/07/2013 0<br>1/07/2013 0              | with<br>stponed, -                                                                                                    |
| 6   | be advance<br>suspend, t<br>providing s<br>iii Invoice List<br>File Tools Hel<br>Close Core<br>Filer selecte<br>Drag a column he<br>Suspended (<br>Postponed (<br>Postponed (<br>Postpostponed (<br>Postponed (<br>Postponed (<br>Postponed (<br>Po | ed and th<br>the original<br>full traceal<br>p<br>Open • New<br>ed • Un-filter :<br>vader here to group<br>atus<br>will not post)<br>will not post)<br>will not po | erefore the sam<br>al invoice lines v<br>ability of postpo<br>view Refresh<br>selected Refresh<br>by that column.<br>Pa Ze Invoice<br>Refresh<br>AAMA - AAMA (222<br>AACFS - ACFS (225<br>ACFS - ACFS (225<br>ACFS - ACFS (225<br>ACFS - ACFS (225<br>ACFS - ACFS (225<br>ACFS - ACFS (225<br>ACFS - ACFS (225<br>ACFS - ACFS (225)<br>ACFS - ACFS (225)<br>ACFS -             | e invoice line<br>vill now remained<br>invoices<br>Print SExcel Client<br>Client cod Cli<br>Client cod Client cod Cli<br>Client cod Client cod Cl             | e WILL be<br>ain in the<br>lines.<br>Reinstate Control of the<br>period<br>MA<br>MA<br>MA<br>SFS<br>SFS<br>SFS<br>SFS<br>SFS<br>SFS<br>SFS | e generate<br>invoice b                                                                                                    | Ad in a subset<br>atch, clearly | rquent bar<br>identifie<br>Type D<br>Invoice 0<br>Invoice 0<br>Invoice 0<br>Invoice 0<br>Invoice 0<br>Invoice 0<br>Such a use | tch. As<br>d as po                                                                                   | with<br>stponed, -<br>-<br>-<br>-<br>-<br>-<br>-<br>-<br>-<br>-<br>-<br>-<br>-<br>-<br>-<br>-<br>-<br>-<br>-                                                                                                    |

|   | ·                                                                                                    |                                                                                                    |                                                                             | ated 31/05/20                                                                   |                                                                                            |                                                                                         |                                  |                                  |                                      |                                 | the second second      | a a based |                                   |
|---|----------------------------------------------------------------------------------------------------|----------------------------------------------------------------------------------------------------|-----------------------------------------------------------------------------|---------------------------------------------------------------------------------|--------------------------------------------------------------------------------------------|-----------------------------------------------------------------------------------------|----------------------------------|----------------------------------|--------------------------------------|---------------------------------|------------------------|-----------|-----------------------------------|
|   | File Tools                                                                                                    | s Help<br>🛃 Save 🗇 Pro                                                                                                    | avious 🖨                                                                    | Nevt 🔼 N                                                                        | otes 🗎 Proces                                                                              | es chaots 🗟                                                                             | Pro-                             | formas 🔛                         | Postnone in                          | voice 🔊                         | Cancel invoi           | ice       |                                   |
|   | Invoice                                                                                                    | Jave - Pro                                                                                                    | evious -v                                                                   |                                                                                 |                                                                                            | 33 3116613 6                                                                            | PIU                              |                                  | Postpone in                          | voice -                         |                        |           |                                   |
|   | Invoice heade                                                                                                    | er                                                                                                    |                                                                             |                                                                                 |                                                                                            |                                                                                         |                                  |                                  |                                      |                                 | G                      | ancel in  | voice                             |
|   | Batch                                                                                                    | batch 774 - Sp                                                                                                    | ecial Recha                                                                 | rgeable Goods fo                                                                | or Accounts ending                                                                         | 31/0 Type                                                                               | I                                | nvoice                           | - GACS<br>GACS                       |                                 |                        |           |                                   |
|   | Client                                                                                                    | GACS                                                                                                    |                                                                             |                                                                                 |                                                                                            | 📵 🚺 Dated                                                                               |                                  | 31/05/2013                       | -                                    |                                 |                        |           |                                   |
|   | Site                                                                                                    | GACS 1COLE                                                                                                    | 1AN                                                                         |                                                                                 |                                                                                            | 📵 🚺 Addre                                                                               | ss to 🤇                          | Client                           | -                                    |                                 |                        |           |                                   |
|   | Invoicee co                                                                                                    | ntac                                                                                                    |                                                                             |                                                                                 |                                                                                            |                                                                                         |                                  |                                  | Internal in                          | nv Ref                          | 21701                  | Accounts  | inv no                            |
|   | Pa Site                                                                                                    |                                                                                                    |                                                                             | Text                                                                            |                                                                                            |                                                                                         | 01-1                             | Price                            | Ne                                   |                                 | VAT                    | ()        | VAT code                          |
|   |                                                                                                    | e<br>ACS/01 - GACS 1C                                                                                                    |                                                                             |                                                                                 |                                                                                            | 13                                                                                      | Qty<br>2.00                      | £7.73                            | £15.46                               |                                 |                        |           | 1 - Standar                       |
|   | ✓ G/                                                                                                    | ACS/01 - GACS 1C                                                                                                    | OL                                                                          | Ref:7573/1, De                                                                  | el Date:01/05/201<br>) CENTREFEED                                                          | 13                                                                                      | 4.00                             | £15.29                           | £61.10                               | 6 £12                           | 2.23 £                 | 73.39     | 1 - Standar                       |
|   |                                                                                                    |                                                                                                    |                                                                             |                                                                                 |                                                                                            |                                                                                         |                                  |                                  |                                      |                                 |                        |           |                                   |
|   | identify i                                                                                                    | ng a batch o<br>it as <b>invoice</b>                                                                                                    | cance                                                                       | elled, and                                                                      | the contra                                                                                 | ict item                                                                                | the a<br>will t                  | oe advan                         | ced like                             | the invo                        | oice had               | beer      | n proce                           |
|   | identify i<br>The cano                                                                                                    | -                                                                                                    | cance                                                                       | elled, and                                                                      | elled invoic<br>the contra                                                                 | ce lines, f                                                                             | the a<br>will t                  | oe advan                         | ced like                             | the invo                        | oice had               | beer      | n proce                           |
| 7 | identify i<br>The cano<br>cancelle<br><b>Delete in</b><br>The abili                                                                                                    | it as <b>invoice</b><br>celled invoic<br>d invoices.<br><b>nvoice lines</b><br>ity to delete                                                                                                    | e cance<br>e will r<br>s if nee                                             | elled, and<br>remain in<br>eded                                                 | elled invoic<br>the contra<br>the batch i                                                  | ce lines, t<br>act item v<br>identifie                                                  | the a<br>will t                  | oe advan<br>cancelle             | ced like<br>d, thus p                | the invo                        | oice had<br>g full tra | beer      | n proce                           |
|   | identify i<br>The cano<br>cancelle<br><b>Delete in</b><br>The abili<br>lines and                                                                                                    | it as <b>invoice</b><br>celled invoic<br>d invoices.<br><b>nvoice line</b><br>ity to delete<br>d invoices.                                                                                                    | e cance<br>re will r<br><b>if nee</b><br>either                             | elled, and<br>remain in<br>eded<br>a line fror                                  | elled invoic<br>the contra<br>the batch i                                                  | ce lines, t<br>act item v<br>identifie                                                  | the a<br>will t                  | oe advan<br>cancelle             | ced like<br>d, thus p                | the invo                        | oice had<br>g full tra | beer      | n proces                          |
|   | identify i<br>The cano<br>cancelled<br><b>Delete in</b><br>The abili<br>lines and                                                                                                    | it as <b>invoice</b><br>celled invoic<br>d invoices.<br><b>nvoice lines</b><br>ity to delete<br>d invoices.                                                                                                    | e cance<br>re will r<br><b>if nee</b><br>either                             | elled, and<br>remain in<br>eded<br>a line fror                                  | elled invoic<br>the contra<br>the batch i                                                  | ce lines, t<br>act item v<br>identifie                                                  | the a<br>will t                  | oe advan<br>cancelle             | ced like<br>d, thus p                | the invo                        | oice had<br>g full tra | beer      | n proce                           |
|   | identify i<br>The canc<br>cancelled<br><b>Delete in</b><br>The abili<br>lines and<br>File Tool<br>Close<br>Credit                                                                          | it as <b>invoice</b><br>celled invoic<br>d invoices.<br><b>Invoice lines</b><br>ity to delete<br>d invoices.<br>etails - Credit for a<br>s Help<br>Save O De                                                       | e <b>cance</b><br>se will r<br>s <b>if nee</b><br>either                    | elled, and<br>remain in<br>eded<br>a line from<br>ed 01/06/2013                 | elled invoic<br>the contra<br>the batch i<br>m an invoic                                   | ce lines, f<br>act item<br>identifie                                                    | the a<br>will t<br>d as          | e advan<br>cancelle<br>e invoice | ced like<br>d, thus p<br>e is only a | the invo                        | oice had<br>g full tra | beer      | n proces                          |
|   | identify i<br>The canc<br>cancelled<br><b>Delete in</b><br>The abili<br>lines and<br>File Tool<br>File Tool<br>Credit heade<br>Batch                                                       | it as <b>invoice</b><br>celled invoice<br>d invoices.<br><b>nvoice lines</b><br>ity to delete<br>d invoices.<br>etails - Credit for<br>s Help<br>Save O De<br>for<br>batch 804 - ad-                               | e cance<br>e will r<br>if nee<br>either                                     | elled, and<br>remain in<br>eded<br>a line from<br>ed 01/06/2013                 | elled invoic<br>the contra<br>the batch i<br>m an invoic                                   | ce lines, f<br>act item v<br>identifie<br>ce or an<br>Process                           | the a<br>will t<br>d as<br>entir | e advan<br>cancelle<br>e invoice | ced like<br>d, thus p<br>e is only a | the invo<br>rovidin<br>availabl | oice had<br>g full tra | beer      | n proces                          |
|   | identify i<br>The canc<br>cancelled<br><b>Delete in</b><br>The abili<br>lines and<br>File Tool<br>File Tool<br>Credit heade<br>Batch<br>Client                                             | it as <b>invoice</b><br>celled invoice<br>d invoices.<br><b>nvoice lines</b><br>ity to delete<br>d invoices.<br>etails - Credit for<br>s Help<br>Save O De<br>batch 804 - ad-<br>AAMA                              | e cance<br>e will r<br>if nee<br>either                                     | elled, and<br>remain in<br>eded<br>a line fron<br>ed 01/06/2013<br>Previous 🛸 N | elled invoic<br>the contra<br>the batch i<br>m an invoic<br>lext 🛸 Notes<br>ted 26/02/2014 | ce lines, f<br>act item<br>identifie<br>ce or an<br>Process<br>Type<br>Dated            | the a<br>will t<br>d as<br>entir | e advan<br>cancelle<br>e invoice | e is only a                          | the invo<br>rovidin<br>availabl | oice had<br>g full tra | beer      | n proces                          |
|   | identify i<br>The cano<br>cancelled<br><b>Delete in</b><br>The abili<br>lines and<br>File Tool<br>File Tool<br>File Tool<br>Credit De<br>Credit<br>Credit heade<br>Batch<br>Client<br>Site | it as <b>invoice</b><br>celled invoice<br>d invoices.<br><b>nvoice lines</b><br>ity to delete<br>d invoices.<br>etails - Credit for<br>s Help<br>Save O De<br>r<br>batch 804 - ad<br>AAMA<br>Tower House           | e cance<br>e will r<br>if nee<br>either                                     | elled, and<br>remain in<br>eded<br>a line fron<br>ed 01/06/2013<br>Previous 🛸 N | elled invoic<br>the contra<br>the batch i<br>m an invoic                                   | ce lines, f<br>act item v<br>identifie<br>ce or an o<br>Process<br>Type<br>Dated        | the a<br>will t<br>d as<br>entir | e advan<br>cancelle<br>e invoice | e is only a                          | the invo<br>rovidin<br>availabl | pice had<br>g full tra | aceab     | n proces<br>bility of<br>ly enter |
|   | identify i<br>The canc<br>cancelled<br><b>Delete in</b><br>The abili<br>lines and<br>File Tool<br>File Tool<br>Credit heade<br>Batch<br>Client                                             | it as <b>invoice</b><br>celled invoice<br>d invoices.<br><b>nvoice lines</b><br>ity to delete<br>d invoices.<br>etails - Credit for<br>s Help<br>Save O De<br>r<br>batch 804 - ad<br>AAMA<br>Tower House           | e cance<br>e will r<br>if nee<br>either                                     | elled, and<br>remain in<br>eded<br>a line fron<br>ed 01/06/2013<br>Previous 🛸 N | elled invoic<br>the contra<br>the batch i<br>m an invoic<br>lext 🛸 Notes<br>ted 26/02/2014 | ce lines, f<br>act item<br>identifie<br>ce or an<br>Process<br>Type<br>Dated            | the a<br>will t<br>d as<br>entir | e advan<br>cancelle<br>e invoice | e is only a                          | the invo<br>rovidin<br>availabl | oice had<br>g full tra | aceab     | n proces<br>bility of<br>ly enter |
|   | identify i<br>The cano<br>cancelled<br><b>Delete in</b><br>The abili<br>lines and<br>File Tool<br>File Tool<br>File Tool<br>Credit De<br>Credit<br>Credit heade<br>Batch<br>Client<br>Site | it as <b>invoice</b><br>celled invoice<br>d invoices.<br><b>nvoice lines</b><br>ity to delete<br>d invoices.<br>etails - Credit for<br>s Help<br>Save O De<br>r<br>batch 804 - ad-<br>AAMA<br>Tower House<br>ontac | e cance<br>e will r<br>s if nee<br>either<br>AAMA dat<br>lete @ F<br>Delete | elled, and<br>remain in<br>eded<br>a line fron<br>ed 01/06/2013<br>Previous 🛸 N | elled invoic<br>the contra<br>the batch i<br>m an invoic<br>lext 🛸 Notes<br>ted 26/02/2014 | ce lines, f<br>act item<br>identifie<br>ce or an<br>Process<br>Type<br>Dated<br>Address | the a<br>will t<br>d as<br>entir | e advan<br>cancelle<br>e invoice | e is only a                          | the invo<br>rovidin<br>availabl | e on ma                | aceab     | n proces<br>bility of<br>ly enter |

| с | 8 | Ad-hoc Invoices & Credit notes                                                                                                    |
|---|---|----------------------------------------------------------------------------------------------------|
|   |   | From the <b>Billing   Invoice Batch</b> menu select <b>New</b> . Then select <b>ad-hoc invoice or credit</b> as the invoice run type. Select the relevant <b>Accounts system</b> , enter the <b>Batch date</b> and check the <b>Financial period</b> is correct with the Batch date.                                                                                                    |
|   |   | Select <b>Save</b> to generate the batch.                                                                                                    |
|   |   | Invoice Batch Details - *                                                                                                    |
|   |   | File Tools Help                                                                                                    |
|   |   | General Close 🗟 Save 🗘 Notes 🎽 Process sheets                                                                                                    |
|   |   | Batch number new batch                                                                                                    |
|   |   | Invoice run type (ad-hoc invoice or credit)                                                                                                    |
|   |   | Accounts system Accounts                                                                                                    |
|   |   | Batch date 05/02/2014                                                                                                    |
|   |   | Note, to post or delete this batch you must first apply the lock                                                                                                    |
|   |   | Financial period 2013 / 11                                                                                                    |
|   |   | Financial period 2013 / 11                                                                                                    |
|   |   | Once the batch has been created select <b>Lock</b> and then select <b>Invoices</b> :                                                                                                    |
|   |   | Invoice Batch Details - ad-hoc invoicing for Accounts dated 05/02/2014                                                                                                    |
|   |   | File Tools Help                                                                                                    |
|   |   | 📁 💭 Close 🧐 Notes 📋 Process sheets                                                                                                    |
|   |   | 🗋 Invoices 🍐 Summary invoices 🔕 Delete 🍩 Post 🙆 Lock                                                                                                    |
|   |   | General                                                                                                    |
|   |   | Batch number 800                                                                                                    |
|   |   | Invoice run type (ad-hoc invoice or credit)                                                                                                    |
|   |   | Accounts system Accounts                                                                                                    |
|   |   | Batch date 05/02/2014 -                                                                                                    |
|   |   | Note, to post or delete this batch you must first apply the lock                                                                                                    |
|   |   |                                                                                                    |
|   |   | Financial period 2013 / 11                                                                                                    |
|   |   |                                                                                                    |
|   |   | On the following screen seelct <b>New</b> to start entering the invoice or credit note:                                                                                                    |
|   |   | Invoice List  File Tools Help                                                                                                    |
|   |   | File Tools Help<br>Close 🥥 Open 📀 New 🔍 View 🍣 Refresh 🍪 Print 🔌 Excel 🦃 Reinstate 📲 Expand 💻 Collapse 🚭 Auto refresh 💿 👻                                                                                                    |
|   |   | Sector Filter selected Sector Pro-formas Change posted period                                                                                                    |
|   |   | Drag a column header here to group by that column.           Image: Still Pail Invoice         Client cod         Client name         Site code         Site name         Type         Dated         Net value         Vat value         Gross value Sales analy                                                                                                    |
|   |   | Out is involve     Create on the involve     Site code     Site code </th |
|   |   | 1                                                                                                    |
|   |   |                                                                                                    |
|   |   |                                                                                                    |
|   |   |                                                                                                    |

| Invoice Det      | ails                    |                           |              |                   |            |              |     |                |        |
|------------------|-------------------------|---------------------------|--------------|-------------------|------------|--------------|-----|----------------|--------|
| File Tools H     | lelp                    |                           |              |                   |            |              |     |                |        |
| 🚺 💭 Close 🔓      | Save 🗘 Notes 🛛          | 📋 Process sheets 🔮        | 🌛 Pro-formas |                   |            |              |     |                |        |
| Invoice          |                         |                           |              |                   |            |              |     |                |        |
| Invoice header   |                         |                           |              |                   |            |              |     |                |        |
| Batch            | batch 800 - ad-hoc invo | oicing for Accounts dated | d 05/02/2014 | Invoice           | -          | AAMA<br>AAMA |     |                |        |
| Client           | AAMA                    |                           | Ø 🕄 💋        | Invoice<br>Credit |            | LONDON       |     |                |        |
| Site             | AAMA 8th                |                           | Ø 🕄 🖉        | Addres            | ss to site |              |     |                |        |
| Internal inv Ref | 0 Ac                    | ccounts invoice No        | 0            |                   |            |              |     |                |        |
|                  |                         |                           |              |                   |            |              |     |                |        |
|                  |                         |                           |              |                   |            |              |     |                |        |
| Pa Site          | •                       | Text                      |              | Qty               | Price      | Net          | VAT | Gross VAT code | Task   |
| Pa Site          | •                       | Text                      |              | Qty               | Price      | Net          | VAT | Gross VAT code | Task t |
| Pa Site          |                         | Text                      |              | Qty               | Price      | Net          | VAT | Gross VAT code | Task t |
| Pa Site          | •                       | Text                      |              | Qty               | Price      | Net          | VAT | Gross VAT code | Taskt  |
| Pa Site          | •                       | Text                      |              | Qty               | Price      | Net          | VAT | Gross VAT code | Taskt  |
| Pa Site          |                         | Text                      |              | Qty               | Price      | Net          | VAT | Gross VAT code | Taskt  |
| Pa Site          |                         | Text                      |              | Qty               | Price      | Net          | VAT | Gross VAT code | Task   |
| Pa Site          |                         | Text                      |              | Qty               | Price      | Net          | VAT | Gross VAT code | Task   |
| Pa Site          |                         | Text                      |              | Qty               | Price      | Net          | VAT | Gross VAT code | Task   |
| Pa Site          |                         | Text                      |              | Qty               | Price      | Net          | VAT | Gross VAT code | Task   |
| Pa Site          |                         | Text                      |              | Qty               | Price      | Net          | VAT | Gross VAT code | Task   |
| Pa Site          |                         | Text                      |              | Qty               | Price      | Net          | VAT | Gross VAT code | Task   |
| Pa Site          |                         | Text                      |              | Qty               | Price      | Net          | VAT | Gross VAT code | Task   |
| Pa Site          |                         | Text                      |              | Qty               | Price      | Net          | VAT | Gross VAT code | Task   |
| Pa Site          |                         | Text                      |              | Qty               | Price      | Net          | VAT | Gross VAT code | Task   |
| Pa Site          |                         | Text                      |              | Qty               | Price      | Net          | VAT | Gross VAT code | Task   |
| Pa Site          |                         | Text                      |              | Qty               | Price      | Net          | VAT | Gross VAT code | Taskt  |

Select **Add** to enter the line details manually. Alternatively, line details can be automatically added via the **Build from posted** option which can be used to retrieve the details from earlier posted transactions. This is especially useful for crediting an existing invoice as this would allow the user to pull in all the details from the invoice that is to be credited.

| File Tool    | s Help             |                                                        |        |               |              |         |           |           |            |
|--------------|--------------------|--------------------------------------------------------|--------|---------------|--------------|---------|-----------|-----------|------------|
|              |                    | s 🃋 Process sheets 🍪 Pro-formas                        |        |               |              |         |           |           |            |
| Credit       |                    |                                                        |        |               |              |         |           |           |            |
| Credit heade | er                 |                                                        |        |               |              |         |           |           |            |
| Batch        | batch 800 - ad-hoc | invoicing for Accounts dated 05/02/2014                | Credit | •             | AAMA<br>AAMA |         |           |           |            |
| Client       | AAMA               | 0                                                      | 05/02  | /2014 💌       | LONDON       |         |           |           |            |
| Site         | AAMA 8th           | @ <b>()</b>                                            | 🔼 🔲 Ad | dress to site |              |         |           |           |            |
| Internal inv | Ref 0              | Accounts invoice No 0                                  |        |               |              |         |           |           |            |
| Pa Si        | te                 | Text                                                   | Qty    | Price         | Net          | VAT     | Gross VA  | T code    | Task type  |
| А            | AMA/01 - AAMA 8th  | Period - 01/04/2013 to<br>30/04/2013<br>Daily Cleaning | 1      | £275.00       | £275.00      | £55.00  | £330.00 1 | - Standar | DOC - Dai  |
| А            | AMA/01 - AAMA 8th  | Tea Towels x 2 weekly                                  | 1      | £2.86         | £2.86        | £0.57   | £3.43 1   | Standar   | WASH - W   |
| А            | AMA/01 - AAMA 8th  | Period - 01/05/2012 to<br>31/05/2012<br>Daily Cleaning | 1      | £275.00       | £275.00      | £55.00  | £330.00 1 | - Standar | DOC - Dai  |
| А            | AMA/01 - AAMA 8th  | Tea Towels x 2 weekly                                  | 1      | £2.86         | £2.86        | £0.57   | £3.43 1   | Standar   | WASH - W   |
| А            | AMA/01 - AAMA 8th  | Period - 01/04/2013 to<br>30/04/2013<br>Daily Cleaning | 1      | £275.00       | £275.00      | £55.00  | £330.00 1 | - Standar | DOC - Dai  |
|              |                    |                                                        |        |               | £830.72      | £166.14 | £996.86   |           |            |
| •            |                    | m                                                      |        |               | 2000.72      | 2100.14 | 2000.00   |           | +          |
|              |                    |                                                        |        |               |              |         |           |           | rom posted |

Where the invoice type of the selected line(s) differs from the invoice type being edited the user is prompted with the option to reverse the sign of the invoices.

|   |    | Confirm action                         | 114 (84                                                                               |                           | X                                                                                                    |     |
|---|----|----------------------------------------|---------------------------------------------------------------------------------------|---------------------------|----------------------------------------------------------------------------------------------------|-----|
|   |    | 🔰 🤨 the invoid                         | ne selected invoice line(s)<br>ce being added/amended<br>ou like to reverse their val |                           | pe from                                                                                                    |     |
|   |    |                                        |                                                                                       | Yes                       | No                                                                                                    |     |
|   |    |                                        | ro a <b>Cradit nata</b> is an                                                         | torod it is import        | tant to ansure that the values entered are negativ                                                           | 10  |
|   |    |                                        |                                                                                       |                           | tant to ensure that the values entered are negativ<br>pear to inform the user if the credit is for a positiv |     |
|   |    |                                        | have the same as an i                                                                 |                           | · · ·                                                                                                    |     |
|   |    | Confirm action                         |                                                                                       |                           |                                                                                                    |     |
|   |    | WARNING<br>invoice).<br>Continue?      | G this CREDIT is for a P(                                                             | OSITIVE value (i.e. it i  | : is an                                                                                                    |     |
|   |    |                                        | [                                                                                     | Yes                       | No                                                                                                    |     |
|   |    |                                        |                                                                                       |                           |                                                                                                    |     |
| С | 9  | Take a back-up ca                      | alled Pre_INV_POST_                                                                   | _*** where *** is         | is the CMS batch number.                                                                                     |     |
| с | 10 | Posting an Invoic                      | e batch                                                                               |                           |                                                                                                    |     |
|   |    | This process is the                    | same regardless of th                                                                 | ne type of batch (        | (contracted, ad-hoc or credit notes).                                                                        |     |
|   |    | When the batch is select <b>Lock</b> : | ready to be posted, g                                                                 | o back to <b>Billing</b>  | <b>g   Invoice Batches</b> . Double-click on the batch. Th                                                   | nen |
|   |    | Invoice Batch Deta                     | ails - Run 2 for Demo accou                                                           | ints ending 16/01/201     | 012                                                                                                    |     |
|   |    | File Tools Help                        | _                                                                                     |                           | _                                                                                                    |     |
|   |    |                                        | ous 🔿 Next 🧐 Notes                                                                    | <b>*</b>                  |                                                                                                    |     |
|   |    | General                                | mmary invoices 🚳 Delet                                                                | e 🌚 Post 🐚 Lock           |                                                                                                    |     |
|   |    | Batch number                           | 73                                                                                    |                           |                                                                                                    |     |
|   |    | Invoice run type                       | Run 2                                                                                 |                           | T                                                                                                    |     |
|   |    | Accounts system                        | Demo accounts                                                                         |                           |                                                                                                    |     |
|   |    | Batch date                             | 16/01/2012 💌                                                                          |                           |                                                                                                    |     |
|   |    |                                        | Note, to post or delete this b                                                        | atch you must first apply | ly the lock                                                                                                  |     |
|   |    | Financial period                       | 2010 / 11                                                                             |                           |                                                                                                    |     |
|   |    | InvoiceBatchDetail                     |                                                                                       |                           | © 2012 Templa Computer Systems Ltd                                                                           |     |
|   |    |                                        |                                                                                       |                           |                                                                                                    |     |
|   |    | Unce the batch ha                      | s been locked, <b>Post</b> w                                                          | /ill become enab          | oled:                                                                                                    |     |

|   |    | Invoice Batch Details - Run 2 for Demo accounts ending 16/01/2012                                                                                                    |
|---|----|----------------------------------------------------------------------------------------------------|
|   |    | File Tools Help                                                                                                    |
|   |    | Close 🚽 Save 🌳 Previous 🛸 Next 🛸 Notes 🗎 Process sheets 🖕                                                                                                    |
|   |    | 🔆 🗋 Invoices 🍐 Summary invoices 🥝 Delete 🍥 Post 🖕                                                                                                    |
|   |    | Batch number 73                                                                                                    |
|   |    |                                                                                                    |
|   |    | Accounts system Demo accounts                                                                                                    |
|   |    | Batch date 16/01/2012                                                                                                    |
|   |    |                                                                                                    |
|   |    | Note, whilst this batch is open, all other users will be prevented from opening associated details for amendment.                                                                                    |
|   |    | Financial period 2010 / 11                                                                                                    |
|   |    |                                                                                                    |
|   |    | InvoiceBatchDetail © 2012 Templa Computer Systems Ltd                                                                                                    |
|   |    | MAKE A NOTE OF THE BATCH NUMBER.                                                                                                    |
|   |    | Invoice batches may contain invoices with a mixture of invoice dates that could be posted into separate                                                                                              |
|   |    | periods within Dimensions. At posting time, the possible period of each invoice is determined, and where                                                                                             |
|   |    | more than one period may be targeted and is open, the user will be warned of this and presented with the                                                                                             |
|   |    | following options:                                                                                                    |
|   |    | <ul> <li>Apply the batch period to all invoices – select Yes on the confirm action screen.</li> <li>Apply the determined period to each invoice – select No on the confirm action screen.</li> </ul> |
|   |    |                                                                                                    |
|   |    | Confirm action                                                                                                    |
|   |    |                                                                                                    |
|   |    | The batch contains transactions for differing periods:                                                                                                    |
|   |    | 2013-03                                                                                                    |
|   |    | Press YES to post all transactions to the BATCH period.                                                                                                    |
|   |    | Press NO to post each transaction to the SPECIFIC period.                                                                                                    |
|   |    |                                                                                                    |
|   |    | Ves No Cancel                                                                                                    |
|   |    | After selecting <b>Yes</b> or <b>No</b> , the batch will be posted to Access Dimensions.                                                                                                    |
|   |    | And selecting res of no, the batch will be posted to Access Dimensions.                                                                                                    |
| D | 10 | Processing Invoices in Access Dimensions:                                                                                                    |
|   |    | From the <b>Selling</b> tab, select <b>Orders</b> :                                                                                                    |
|   |    |                                                                                                    |
|   |    | Home Debtors Creditors Financials Selling System                                                                                                    |
|   |    | 💷 Price Record 🔄 📑 📝 Credit Notes Order Statu: * 🏥 Records * 📺                                                                                                    |
|   |    | New Credit<br>Orders Orders Estimate                                                                                                    |
|   |    | Order         Note         Estimate           Records         Transactions         Process Batch         Reports         Options                                                                     |
|   |    | â â 🕸 🐴 🖽 🎚 🖳 😝 🖷 🗳 👔 🏖 🐃 🔡 📓 🐻 🗈 🕢 🐼                                                                                                    |
|   |    | Orders                                                                                                    |
|   |    | View, edit and process sales<br>orders which have previously                                                                                                    |
|   |    | been batched.                                                                                                    |
|   |    | Press F1 for more help                                                                                                    |
|   |    |                                                                                                    |

| e                                                                                                    | <ul> <li>Find</li> <li>All</li> </ul>                                                                                                    |                                                                                                    |                                                                                                    |                                                                                                    |                                                                                                    |                                                                                                    |                                                                                                    |                                                                                                    |                                                                                                    |                                                                                                    |                                                                                                    |
|----------------------------------------------------------------------------------------------------|----------------------------------------------------------------------------------------------------|----------------------------------------------------------------------------------------------------|----------------------------------------------------------------------------------------------------|----------------------------------------------------------------------------------------------------|----------------------------------------------------------------------------------------------------|----------------------------------------------------------------------------------------------------|----------------------------------------------------------------------------------------------------|----------------------------------------------------------------------------------------------------|----------------------------------------------------------------------------------------------------|----------------------------------------------------------------------------------------------------|----------------------------------------------------------------------------------------------------|
| e                                                                                                    | Find 🔍 All                                                                                                    |                                                                                                    |                                                                                                    |                                                                                                    |                                                                                                    | 63 (                                                                                                    | 0                                                                                                    |                                                                                                    |                                                                                                    |                                                                                                    |                                                                                                    |
|                                                                                                    |                                                                                                    |                                                                                                    |                                                                                                    | Orde                                                                                                    | rs with                                                                                                    |                                                                                                    |                                                                                                    |                                                                                                    |                                                                                                    |                                                                                                    |                                                                                                    |
|                                                                                                    | Regd Date                                                                                                    |                                                                                                    |                                                                                                    | to                                                                                                    |                                                                                                    |                                                                                                    |                                                                                                    |                                                                                                    |                                                                                                    |                                                                                                    |                                                                                                    |
|                                                                                                    | Order Date                                                                                                    |                                                                                                    |                                                                                                    | to                                                                                                    |                                                                                                    |                                                                                                    |                                                                                                    |                                                                                                    |                                                                                                    |                                                                                                    |                                                                                                    |
|                                                                                                    | Period                                                                                                    |                                                                                                    | to                                                                                                    | All Year                                                                                                    | s                                                                                                    |                                                                                                    |                                                                                                    |                                                                                                    |                                                                                                    |                                                                                                    |                                                                                                    |
|                                                                                                    | Order Account                                                                                                    | Q                                                                                                    |                                                                                                    |                                                                                                    |                                                                                                    |                                                                                                    |                                                                                                    |                                                                                                    |                                                                                                    |                                                                                                    |                                                                                                    |
|                                                                                                    | Delivery Route                                                                                                    | Q                                                                                                    |                                                                                                    |                                                                                                    |                                                                                                    |                                                                                                    |                                                                                                    |                                                                                                    |                                                                                                    |                                                                                                    |                                                                                                    |
|                                                                                                    |                                                                                                    |                                                                                                    |                                                                                                    |                                                                                                    |                                                                                                    |                                                                                                    |                                                                                                    |                                                                                                    |                                                                                                    |                                                                                                    |                                                                                                    |
|                                                                                                    | Order No.                                                                                                    |                                                                                                    |                                                                                                    | to                                                                                                    |                                                                                                    |                                                                                                    |                                                                                                    |                                                                                                    |                                                                                                    |                                                                                                    |                                                                                                    |
|                                                                                                    |                                                                                                    | CM                                                                                                    | SSI799                                                                                                    |                                                                                                    |                                                                                                    |                                                                                                    | _                                                                                                    |                                                                                                    |                                                                                                    |                                                                                                    |                                                                                                    |
|                                                                                                    |                                                                                                    |                                                                                                    |                                                                                                    |                                                                                                    |                                                                                                    | ]                                                                                                    |                                                                                                    |                                                                                                    |                                                                                                    |                                                                                                    |                                                                                                    |
|                                                                                                    |                                                                                                    |                                                                                                    |                                                                                                    |                                                                                                    |                                                                                                    | ]                                                                                                    |                                                                                                    |                                                                                                    |                                                                                                    |                                                                                                    |                                                                                                    |
|                                                                                                    |                                                                                                    | -                                                                                                    | -                                                                                                    | Lleon Koue                                                                                                    |                                                                                                    |                                                                                                    |                                                                                                    |                                                                                                    |                                                                                                    |                                                                                                    |                                                                                                    |
|                                                                                                    | he Invoices that s                                                                                                    | should t                                                                                                    | oe proces                                                                                                    | sed to Yes                                                                                                    | s. The                                                                                                    | se car                                                                                                    | ו be                                                                                                    | toggled                                                                                                    | all at o                                                                                                    | nce by us                                                                                                    | ing the                                                                                                    |
| Process Batch                                                                                                    |                                                                                                    |                                                                                                    |                                                                                                    |                                                                                                    |                                                                                                    |                                                                                                    |                                                                                                    |                                                                                                    |                                                                                                    |                                                                                                    |                                                                                                    |
|                                                                                                    |                                                                                                    | 2                                                                                                    |                                                                                                    | T                                                                                                    | <b>~</b>                                                                                                    | ×                                                                                                    | ۲                                                                                                    |                                                                                                    |                                                                                                    |                                                                                                    |                                                                                                    |
|                                                                                                    | r                                                                                                    |                                                                                                    |                                                                                                    |                                                                                                    |                                                                                                    |                                                                                                    |                                                                                                    |                                                                                                    |                                                                                                    |                                                                                                    | Delivery                                                                                                    |
| rder Account                                                                                                    | Name<br>ABP Ports                                                                                                    |                                                                                                    | Order No.<br>4977                                                                                                    | Reqd Date                                                                                                    |                                                                                                    |                                                                                                    |                                                                                                    | Order Date<br>1 APR 09                                                                                                    |                                                                                                    | Batch Ref.<br>CMSSI1                                                                                                    |                                                                                                    |
| rder Account                                                                                                    | Name                                                                                                    |                                                                                                    |                                                                                                    | Reqd Date                                                                                                    |                                                                                                    | value                                                                                                    | YES<br>YES                                                                                                    |                                                                                                    | Normal<br>Normal                                                                                                    | Batch Ref.<br>CMSSI1<br>CMSSI1<br>CMSSI1                                                                                                    |                                                                                                    |
| rder Account<br>BP001<br>BP001<br>BP001<br>BP001                                                                     | Name           ABP Ports           ABP Ports           ABP Ports           ABP Ports           ABP Ports                                                                                                    |                                                                                                    | 4977<br>4976<br>4975<br>4974                                                                                                    | Reqd Date                                                                                                    |                                                                                                    | Value<br>1368.43<br>1368.43<br>1368.43<br>1368.43                                                                                                    | YES<br>YES<br>YES<br>YES                                                                                                    | 1 APR 09<br>1 MAR 09<br>1 FEB 09<br>1 JAN 09                                                                                                    | Normal<br>Normal<br>Normal<br>Normal                                                                                                    | CMSSI1<br>CMSSI1<br>CMSSI1<br>CMSSI1                                                                                                    |                                                                                                    |
| rder Account<br>BP001<br>BP001<br>BP001                                                                              | Name<br>ABP Ports<br>ABP Ports<br>ABP Ports                                                                                                    |                                                                                                    | 4977<br>4976<br>4975                                                                                                    | Reqd Date                                                                                                    |                                                                                                    | 1368.43<br>1368.43<br>1368.43                                                                                                    | YES<br>YES<br>YES<br>YES<br>YES                                                                                                    | 1 APR 09<br>1 MAR 09<br>1 FEB 09                                                                                                    | Normal<br>Normal<br>Normal<br>Normal<br>Normal                                                                                                    | CMSSI1<br>CMSSI1<br>CMSSI1                                                                                                    |                                                                                                    |
| rder Account<br>BP001<br>BP001<br>BP001<br>BP001<br>BP001<br>BP001<br>BP001                                          | Name           ABP Ports           ABP Ports           ABP Ports           ABP Ports           ABP Ports           ABP Ports           ABP Ports           ABP Ports           ABP Ports                                                                                                    |                                                                                                    | 4977<br>4976<br>4975<br>4974<br>4973<br>4972<br>4971                                                                                                    | Reqd Date                                                                                                    |                                                                                                    | Value<br>1368.43<br>1368.43<br>1368.43<br>1368.43<br>1368.43<br>1368.43<br>1368.43                                                                                                    | YES<br>YES<br>YES<br>YES<br>YES<br>YES<br>YES                                                                                                    | 1 APR 09<br>1 MAR 09<br>1 FEB 09<br>1 JAN 09<br>1 DEC 08<br>1 NOV 08<br>1 OCT 08                                                                                                    | Normal<br>Normal<br>Normal<br>Normal<br>Normal<br>Normal                                                                                                    | CMSSI1<br>CMSSI1<br>CMSSI1<br>CMSSI1<br>CMSSI1<br>CMSSI1<br>CMSSI1                                                                                                    |                                                                                                    |
| rder Account<br>BP001<br>BP001<br>BP001<br>BP001<br>BP001<br>BP001<br>BP001                                          | Name<br>ABP Ports<br>ABP Ports<br>ABP Ports<br>ABP Ports<br>ABP Ports<br>ABP Ports                                                                                                    |                                                                                                    | 4977<br>4976<br>4975<br>4974<br>4973<br>4972                                                                                                    | Reqd Date                                                                                                    |                                                                                                    | Value<br>1368.43<br>1368.43<br>1368.43<br>1368.43<br>1368.43<br>1368.43                                                                                                    | YES<br>YES<br>YES<br>YES<br>YES<br>YES<br>YES<br>YES                                                                                                    | 1 APR 09<br>1 MAR 09<br>1 FEB 09<br>1 JAN 09<br>1 DEC 08<br>1 NOV 08                                                                                                    | Normal<br>Normal<br>Normal<br>Normal<br>Normal<br>Normal<br>Normal                                                                                                    | CMSSI1<br>CMSSI1<br>CMSSI1<br>CMSSI1<br>CMSSI1<br>CMSSI1                                                                                                    |                                                                                                    |
| rder Account<br>BP001<br>BP001<br>BP001<br>BP001<br>BP001<br>BP001<br>BP001<br>BP001<br>BP001                        | Name<br>ABP Ports<br>ABP Ports<br>ABP Ports<br>ABP Ports<br>ABP Ports<br>ABP Ports<br>ABP Ports<br>ABP Ports<br>ABP Ports<br>ABP Ports<br>ABP Ports                                                                                                    |                                                                                                    | 4977<br>4976<br>4975<br>4974<br>4973<br>4972<br>4971<br>4970<br>4970<br>4969<br>4968                                                                                                    | Reqd Date                                                                                                    |                                                                                                    | Value           1368.43           1368.43           1368.43           1368.43           1368.43           1368.43           1368.43           1368.43           1368.43           1368.43           1368.43           1368.43           1368.43           1368.43           1368.43           1368.43           1368.43           1368.43                                                                  | YES<br>YES<br>YES<br>YES<br>YES<br>YES<br>YES<br>YES<br>YES<br>YES                                                                                                    | 1 APR 09<br>1 MAR 09<br>1 FEB 09<br>1 JAN 09<br>1 DEC 08<br>1 NOV 08<br>1 OCT 08<br>1 SEP 08<br>1 AUG 08<br>1 JUL 08                                                                                                    | Normal<br>Normal<br>Normal<br>Normal<br>Normal<br>Normal<br>Normal<br>Normal<br>Normal                                                                                                    | CMSSI1<br>CMSSI1<br>CMSSI1<br>CMSSI1<br>CMSSI1<br>CMSSI1<br>CMSSI1<br>CMSSI1<br>CMSSI1<br>CMSSI1                                                                                                    |                                                                                                    |
| rder Account<br>BP001<br>BP001<br>BP001<br>BP001<br>BP001<br>BP001<br>BP001<br>BP001<br>BP001<br>BP001               | Name<br>ABP Ports<br>ABP Ports<br>ABP Ports<br>ABP Ports<br>ABP Ports<br>ABP Ports<br>ABP Ports<br>ABP Ports<br>ABP Ports                                                                                                    |                                                                                                    | 4977<br>4976<br>4975<br>4974<br>4973<br>4972<br>4971<br>4970<br>4970<br>4969                                                                                                    | Reqd Date                                                                                                    |                                                                                                    | Value           1368.43           1368.43           1368.43           1368.43           1368.43           1368.43           1368.43           1368.43           1368.43           1368.43           1368.43           1368.43           1368.43           1368.43           1368.43           1368.43                                                                                                    | YES<br>YES<br>YES<br>YES<br>YES<br>YES<br>YES<br>YES<br>YES<br>YES                                                                                                    | 1 APR 09<br>1 MAR 09<br>1 FEB 09<br>1 JAN 09<br>1 DEC 08<br>1 NOV 08<br>1 OCT 08<br>1 SEP 08<br>1 AUG 08                                                                                                    | Normal<br>Normal<br>Normal<br>Normal<br>Normal<br>Normal<br>Normal<br>Normal<br>Normal                                                                                                    | CMSSI1<br>CMSSI1<br>CMSSI1<br>CMSSI1<br>CMSSI1<br>CMSSI1<br>CMSSI1<br>CMSSI1                                                                                                    |                                                                                                    |
| rder Account<br>8001<br>8001<br>8001<br>8001<br>8001<br>8001<br>8001<br>8001<br>8001<br>8001<br>8001<br>8001<br>8001 | Name           ABP Ports           ABP Ports |                                                                                                    | 4977<br>4976<br>4975<br>4974<br>4973<br>4972<br>4971<br>4970<br>4969<br>4968<br>4968<br>4967                                                                                                    | Reqd Date                                                                                                    |                                                                                                    | Value<br>1368.43<br>1368.43<br>1368.43<br>1368.43<br>1368.43<br>1368.43<br>1368.43<br>1368.43<br>1368.43<br>1368.43<br>1368.43                                                                                                    | YES<br>YES<br>YES<br>YES<br>YES<br>YES<br>YES<br>YES<br>YES<br>YES                                                                                                    | 1 APR 09<br>1 MAR 09<br>1 FEB 09<br>1 JAN 09<br>1 DEC 08<br>1 NOV 08<br>1 OCT 08<br>1 SEP 08<br>1 AUG 08<br>1 JUL 08<br>1 JUL 08<br>1 JUN 08                                                                                                    | Normal<br>Normal<br>Normal<br>Normal<br>Normal<br>Normal<br>Normal<br>Normal<br>Normal<br>Normal<br>Normal                                                                                                    | CMSSI1<br>CMSSI1<br>CMSSI1<br>CMSSI1<br>CMSSI1<br>CMSSI1<br>CMSSI1<br>CMSSI1<br>CMSSI1<br>CMSSI1<br>CMSSI1                                                                                                    |                                                                                                    |
|                                                                                                    | oggle all t                                                                                                    | Delivery Route<br>Customer Ref.<br>Order No.<br>Batch Ref.<br>O/S Stock Code<br>Customer Sort Key<br>User Id.<br>Partially Processe<br>P Delivery Notes to<br>Delivery Notes to<br>Awaiting Purcha<br>Only Display Ord | Delivery Route       Q         Customer Ref.       Order No.         Batch Ref.       CM         O/S Stock Code       Q         Customer Sort Key       Q         User Id.       Q         Partially Processed       ✓         ✓       Delivery Notes to print         ✓       Delivery Notes to update         Awaiting Purchase Order       ✓         ✓       Only Display Orders With | Delivery Route Q<br>Customer Ref.<br>Order No.<br>Batch Ref.<br>O/S Stock Code Q<br>Customer Sort Key Q<br>User Id.<br>Partially Processed A<br>Partially Processed A<br>Delivery Notes to print I<br>Delivery Notes to update I<br>Awaiting Purchase Order Delivery<br>Only Display Orders With Allocated S<br>poggle all the Invoices that should be processed | Delivery Route       ■         Customer Ref.       □         Order No.       □         Batch Ref.       CMSSI799         O/S Stock Code       ■         Customer Sort Key       ■         User Id.       ■         Partially Processed       ■         Accounts O       ■         Delivery Notes to print       ■         Invoices to       ■         Awaiting Purchase Order Delivery       ■         Only Display Orders With Allocated Stock | Delivery Route   Customer Ref.   Order No.   Batch Ref.   O/S Stock Code   Q   Customer Sort Key   Q   User Id.   Q   Partially Processed   Accounts On Stop   Polivery Notes to print   Partially Processed   Accounts On Stop   Delivery Notes to print   Partially Processed   Accounts On Stop   Olivery Notes to update   Awaiting Purchase Order Delivery   Only Display Orders With Allocated Stock | Delivery Route       Q         Customer Ref.       Order No.         Order No.       to         Batch Ref.       CMSSI799         O/S Stock Code       Q         Customer Sort Key       Q         User Id.       Q         Partially Processed       Accounts On Stop         ✓ Delivery Notes to print       ✓ Invoices to print         ✓ Delivery Notes to update       ✓ Invoices to update         Awaiting Purchase Order Delivery       ✓ Only Display Orders With Allocated Stock         veggle all the Invoices that should be processed to Yes. These card | Delivery Route       Q         Customer Ref.       Image: Customer Ref.         Order No.       Image: Customer Ref.         Batch Ref.       CMSSI799         O/S Stock Code       Q         Customer Sort Key       Q         User Id.       Q         Partially Processed       Accounts On Stop         Volumer Delivery Notes to print       ✓ Invoices to print         ✓ Delivery Notes to update       ✓ Invoices to update         Awaiting Purchase Order Delivery       ✓ Only Display Orders With Allocated Stock         orggle all the Invoices that should be processed to Yes. These can be | Delivery Route   Customer Ref.   Order No.   Batch Ref.   O/S Stock Code   Q   Customer Sort Key   Q   User Id.   Partially Processed   Accounts On Stop   Partially Processed   Accounts On Stop   Delivery Notes to print   Partially Processed   Accounts On Stop   Delivery Notes to print   Partially Processed   Accounts On Stop   Order No.   Order Stop   Partially Processed   Partially Processed   Notices to print   Partially Processed   Order Stop   Order No.   Order Stop   Only Display Orders With Allocated Stock   Stopped to Yes. These can be toggled | Delivery Route<br>Customer Ref.<br>Order No.<br>Batch Ref.<br>O/S Stock Code<br>Customer Sort Key<br>User Id.<br>Partially Processed<br>Vuser Keys<br>Partially Processed<br>Accounts On Stop<br>Delivery Notes to print<br>Delivery Notes to print<br>Delivery Notes to update<br>Accounts On Stop<br>Delivery Notes to update<br>Accounts On Stop<br>Delivery Notes to update<br>Accounts On Stop<br>Only Display Orders With Allocated Stock<br>Deggle all the Invoices that should be processed to Yes. These can be toggled all at o | Delivery Route Customer Ref.<br>Order No.<br>Batch Ref.<br>O/S Stock Code Customer Sort Key Customer Sort Key Customer Sort Ke |

|                                                                                                    | × ×                                |
|----------------------------------------------------------------------------------------------------|------------------------------------|
| Do the following                                                                                                    |                                    |
| ✓     Print Invoice<br>Invoice Date     Current Year       ○5/02/2014     Period 3       ✓     Update Invoice       ✓     Confirm After Printing |                                    |
| Print Picking List                                                                                                    | 🗖 Start New Page for each subtotal |
| Subtotal By :- Stock Code                                                                                                    | 🗖 Show Detail Text                 |
| 🗖 Show Order Detail                                                                                                    | 🗖 Show Order Status Notes          |
| Sort By :- Order Number                                                                                                    | ☐ Show Order Status                |

|                                                  | 2 🖏 🖨 🔒              | ✓ X @              |                               |
|--------------------------------------------------|----------------------|--------------------|-------------------------------|
| Please select the outp                           | ut for the Invoices. |                    |                               |
| Save E-mailed repo                               | rts as Documents     |                    |                               |
| Check the invoices have been pri                 | nted out correctly a | nd reprint individ | ual invoices (or all) as nece |
| Once printed as required, select t               |                      |                    |                               |
|                                                  |                      |                    | =                             |
| Process Batch                                    |                      |                    |                               |
|                                                  |                      | 🗸 🗙 🎯              | )                             |
| Do the following                                 |                      |                    |                               |
| Print Invoice                                    |                      |                    |                               |
|                                                  |                      |                    |                               |
|                                                  |                      |                    |                               |
| ✓ Update Invoice                                 |                      |                    |                               |
|                                                  |                      |                    |                               |
| Print Picking List                               | ☐ Start New Page fo  | r each subtotal    | -                             |
| Print Picking List     Subtotal By :- Stock Code | Show Detail Text     |                    | =                             |
| Print Picking List                               |                      | s Notes            | _                             |

| D | 11 | Processing Credit Notes in Access Dimensions                                                                                                    |
|---|----|----------------------------------------------------------------------------------------------------|
|   |    | From the <b>Selling</b> tab, select <b>Credit Notes</b> :                                                                                                    |
|   |    | Home Debtors Creditors Financials Selling System                                                                                                    |
|   |    | Image: Price Record New Order Vote:       Image: Credit Note:       Order Vote:       Order Vote:       Order Vote:       Order Vote:       Order Vote:       Order Vote:       Order Vote:       Order Vote:       Order Vote:       Image: Price Records Vote:       Image: Price Records Vote:       Image: |
|   |    | Records     Transactions     Process Batch     Reports     Options       3     3     4     4     4     4     4                                                                                                    |
|   |    | S S S S S S S S S S S S S S S S S S S                                                                                                    |
|   |    | Press F1 for more help                                                                                                    |
|   |    | On <b>the Sales Credit Note Batch Selection</b> screen enter the batch reference no as <b>CMSSI#</b> , where <b>#</b> is the CMS batch number. Press enter (or use the Green arrow) and this will bring up all the items from the batch posted from CMS:                                                                                                    |
|   |    | Sales Credit Note Batch Selection                                                                                                    |
|   |    |                                                                                                    |
|   |    | Find 🔍 All Credit Notes with                                                                                                    |
|   |    | Date       to         Period       to         Order Account       Image: Customer Ref.         Order No.       to         Batch Ref.       CMSSI800         Process Status       Credit Notes to print         Image: Credit Notes to update       Accounts On Stop         Display:       Image: Urgent Delivery Status         User Id.       Image: Credit Notes to Yes.         Toggle all the Credit Notes that should be processed to Yes. These can be toggled all at once by using the                                                                                                    |
|   |    | square button (highlighted). Then select the <b>Green tick</b> .                                                                                                    |
|   |    | Process Batch                                                                                                    |
|   |    |                                                                                                    |
|   |    | Order Account     Name     Credit No.     Reqd Date     Value     Torder Date     Priority     Batch Ref.       AAMA     AAMA     10769     996.86 YES     05/02/2014     Normal     CMSS1800                                                                                                    |

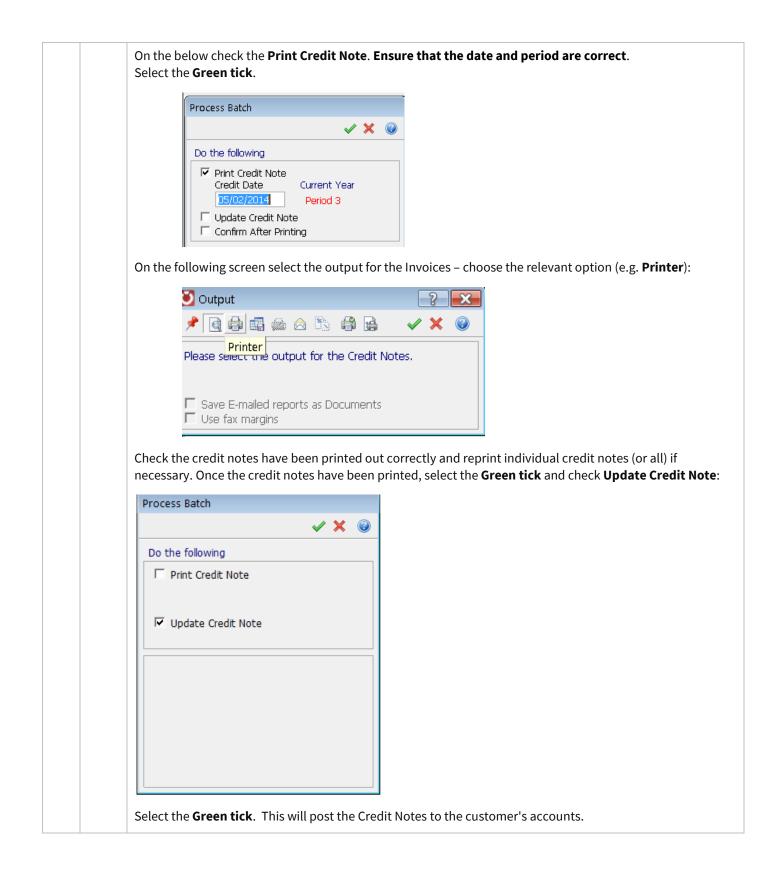

| From the <b>Debtors</b> tab, select <b>Bulk Receipts</b> :                                                                                                    |
|----------------------------------------------------------------------------------------------------|
| From the <b>Debtors</b> tab, select <b>bulk receipts</b> :                                                                                                    |
| O- Home Debtors Creditors Financials Selling System                                                                                                    |
| Analysis<br>Customers     Post     Invoice     Bulk     Invoice     Bulk     Allocation     ACR     Transactions     Period End                                                                                                    |
| Batch         Receipts         Adjustment: *         *         (Period 6)           Records         Transactions         Allocation         Reports         Options                                                                                                    |
| 8 8 👒 🚈 🖽 🗐 📭 📭 📭 🕼 2 😭 🦛 📰 🔤 🕼 🖻 🖉 🕼 🛞                                                                                                    |
| Bulk Receipts<br>Create receipts for multiple<br>transactions.<br>Receipts are generated and<br>allocated automatically to<br>multiple Sales Ledger                                                                                                    |
| Press F1 for more help                                                                                                    |
|                                                                                                    |
|                                                                                                    |
| From the <b>Bulk Receipts</b> selection window, locate the outstanding transactions for a specific cus                                                                                                    |
| leave the screen blank to display all. Select <b>Enter</b> to display a list of the transactions:                                                                                                    |
| Bulk Receipts                                                                                                    |
|                                                                                                    |
| Find Transaction by                                                                                                    |
| Customer 🔍 to                                                                                                    |
|                                                                                                    |
| Trans. Date to                                                                                                    |
| Trans. Date     to       Due By     to                                                                                                    |
|                                                                                                    |
| Due By to                                                                                                    |
| Due By to Sett.Date to                                                                                                    |
| Due By     to       Sett.Date     to       Invoice No.     to                                                                                                    |
| Due BytoSett.DatetoInvoice No.toO/S Invoice Value0.00to0.00                                                                                                    |
| Due By       to         Sett.Date       to         Invoice No.       to         O/S Invoice Value       0.00         Currency       £         ➡ User Keys         Exclude Future Period Transactions                                                                                                    |
| Due By       to         Sett.Date       to         Invoice No.       to         O/S Invoice Value       0.00         Currency       £         ➡ User Keys         Exclude Future Period Transactions                                                                                                    |
| Due By       to         Sett.Date       to         Invoice No.       to         O/S Invoice Value       0.00         Currency       £         Image: Setter Structure       Image: Structure Structure         Payment Detail       Reference                                                                                                    |
| Due By       to         Sett.Date       to         Invoice No.       to         O/S Invoice Value       0.00         Currency       £         Image: Exclude Future Period Transactions         Payment Detail         Reference         Receipt Date       13 APR 11                                                                                                   |
| Due By       to         Sett.Date       to         Invoice No.       to         O/S Invoice Value       0.00         Currency       £         Exclude Future Period Transactions                                                                                                    |
| Due By to   Sett.Date to   Invoice No. to   O/S Invoice Value 0.00   O/S Invoice Value 0.00   Currency £                                                                                                    |
| Due By to   Sett.Date to   Invoice No. to   O/S Invoice Value 0.00   Currency £                                                                                                    |
| Due By       to         Sett.Date       to         Invoice No.       to         O/S Invoice Value       0.00         O/S Invoice Value       0.00         Currency       £         Exclude Future Period Transactions         Payment Detail         Reference         Receipt Date       13 APR 11         Bank       Q       A3510         Discount       Q       XSD |
| Due By to   Sett.Date to   Invoice No. to   O/S Invoice Value 0.00   O/S Invoice Value 0.00   Currency £                                                                                                    |
| Due By       to         Sett.Date       to         Invoice No.       to         O/S Invoice Value       0.00         O/S Invoice Value       0.00         Currency       £         Exclude Future Period Transactions         Payment Detail         Reference         Receipt Date       13 APR 11         Bank       Q         A3510                                  |

| Customer /                                                                                                    | Name                                                                                                    | Date Ref.                                                                                                    |                                                                               | Allocated Value                                              | Outstanding Set %                                  | D Audit No.                       |                 |
|----------------------------------------------------------------------------------------------------|----------------------------------------------------------------------------------------------------|----------------------------------------------------------------------------------------------------|-------------------------------------------------------------------------------|--------------------------------------------------------------|----------------------------------------------------|-----------------------------------|-----------------|
| BOUR01                                                                                                    | Bourne Financial Ltd                                                                                               | 31 JAN 16 84918                                                                                                    | Type                                                                          | Allocated Value                                              | 945.47                                             | 35 🔺                              |                 |
| BOUR01<br>BOUR01                                                                                                    | Bourne Financial Ltd<br>Bourne Financial Ltd                                                                       | 29 FEB 16 85008<br>29 FEB 16 10085131                                                                                         | INV<br>INV                                                                    |                                                              | 3760.74<br>454.56                                  | 32<br>393                         |                 |
| BPOIL1<br>BPOIL1                                                                                                    | BP OILUK Ltd<br>BP OILUK Ltd                                                                                       | 31 JAN 16 84864                                                                                                    | INV                                                                           | 1019.14                                                      | 73.17                                              | 41                                |                 |
| BPOIL1<br>BPOIL1                                                                                                    | BP Oil UK Ltd<br>BP Oil UK Ltd                                                                                     | 1 FEB 16 84849<br>1 MAR 16 10085162                                                                                           | INV<br>INV                                                                    |                                                              | 1019.14<br>1019.14                                 | 40 456                            |                 |
| BRIT02<br>CAMP01                                                                                                    | British Retail Consortium<br>Campion Capital LLC                                                                   | 29 FEB 16 85010<br>31 DEC 15 84539                                                                                            | INV<br>INV                                                                    |                                                              | 729.84<br>90.64                                    | 43<br>47                          |                 |
| CAMP01<br>CAMP01                                                                                                    | Campion Capital LLC<br>Campion Capital LLC                                                                         | 31 JAN 16 84792<br>29 FEB 16 85012                                                                                            | INV<br>INV                                                                    |                                                              | 327.29<br>327.29                                   | 46<br>45                          |                 |
| CANDM01<br>CANDM01                                                                                                    | C and M Travel Recruitmen<br>C and M Travel Recruitmen                                                             | 31 DEC 15 84718<br>31 JAN 16 84793                                                                                            | INV<br>INV                                                                    |                                                              | 192.00<br>762.61                                   | 50<br>49                          |                 |
| CANDM01                                                                                                    | C and M Travel Recruitmen                                                                                          | 31 JAN 16 84911                                                                                                    | INV                                                                           |                                                              | 192.00                                             | 51                                |                 |
| CANDM01<br>CANDM01                                                                                                    | C and M Travel Recruitmen<br>C and M Travel Recruitmen                                                             | 31 JAN 16 84959<br>29 FEB 16 85090                                                                                            | INV<br>INV                                                                    |                                                              | 267.00<br>15.84                                    | 53 —<br>48                        |                 |
| CANDM01<br>CANDM01                                                                                                    | C and M Travel Recruitmen<br>C and M Travel Recruitmen                                                             | 29 FEB 16 85013<br>29 FEB 16 10085132                                                                                         | INV<br>INV                                                                    |                                                              | 762.61<br>192.00                                   | 52<br>394                         |                 |
| CAPT01<br>CAPT01                                                                                                    | Capital Staffing<br>Capital Staffing                                                                               | 29 FEB 16 85104<br>29 FEB 16 85014                                                                                            | INV                                                                           |                                                              | 25.75<br>703.74                                    | 54<br>56                          |                 |
| CHAL02                                                                                                    | Challenge Group Brokers (u                                                                                         | 31 JAN 16 84795                                                                                                    | INV                                                                           |                                                              | 156.42                                             | 58                                |                 |
| CHAL02<br>CHSE03                                                                                                    | Challenge Group Brokers (u<br>Charterhouse Development                                                             | 29 FEB 16 85015<br>1 MAR 16 10085138                                                                                          | INV<br>INV                                                                    |                                                              | 156.42<br>3652.14                                  | 57<br>419                         |                 |
| CLAR01<br>COVG01                                                                                                    | Clark White Publication Ltd<br>Covent Garden Bureau                                                                | 29 FEB 16 85016<br>1 JAN 16 84602                                                                                             | INV<br>INV                                                                    |                                                              | 310.43<br>241.38                                   | 60<br>62                          |                 |
| COVG01<br>DAKS01                                                                                                    | Covent Garden Bureau<br>Daks-Simpson Ltd                                                                           | 1 MAR 16 10085140<br>29 FEB 16 85017                                                                                          | INV<br>INV                                                                    |                                                              | 241.38                                             | 421<br>63                         |                 |
| DAKS1                                                                                                    | DAKS LTD                                                                                                    | 29 FEB 16 85018                                                                                                    | INV                                                                           |                                                              | 4234.01<br>2602.92                                 | 64                                |                 |
| DANF01<br>DELC01                                                                                                    | Danfoss Limited<br>Delcon Construction Limite                                                                      | 29 FEB 16 85019<br>30 NOV 15 84405                                                                                            | INV<br>CRN                                                                    |                                                              | 974.03<br>-50.00                                   | 66<br>67                          |                 |
| DELC01<br>DELC01                                                                                                    | Delcon Construction Limite<br>Delcon Construction Limite                                                           | 29 JAN 16 84771<br>29 FEB 16 85020                                                                                            | INV<br>INV                                                                    |                                                              | 28.38<br>213.66                                    | 69<br>68                          |                 |
| DIOR01<br>DIOR01                                                                                                    | The Dior Beauty Boutique<br>The Dior Beauty Boutique                                                               | 31 DEC 15 84638<br>31 DEC 15 84546                                                                                            | INV<br>INV                                                                    |                                                              | 121.46<br>1221.66                                  | 70<br>73                          |                 |
| DIOR01                                                                                                    | The Dior Beauty Boutique                                                                                           | 29 FEB 16 85105<br>29 FEB 16 85021                                                                                            | INV                                                                           |                                                              | 25.31                                              | 73<br>72<br>74                    |                 |
| DIOR01<br>DIOR01                                                                                                    | The Dior Beauty Boutique<br>The Dior Beauty Boutique                                                               | 29 FEB 16 10085130                                                                                                    | INV                                                                           |                                                              | 1221.66<br>120.00                                  | 392                               |                 |
| DNA01<br>DNA01                                                                                                    | DNA<br>DNA                                                                                                    | 1 DEC 15 84383<br>1 JAN 16 84603                                                                                              | INV<br>INV                                                                    |                                                              | 182.47<br>182.47                                   | 75<br>76                          |                 |
| DNA01<br>DNA01                                                                                                    | DNA<br>DNA                                                                                                    | 1 FEB 16 84852<br>1 MAR 16 10085141                                                                                           | INV<br>INV                                                                    |                                                              | 182.47<br>182.47                                   | 77<br>422                         |                 |
| DRON05<br>DRON05                                                                                                    | West of England Ship Own<br>West of England Ship Own                                                               | 29 FEB 16 85022<br>29 FEB 16 85102                                                                                            | INV<br>INV                                                                    |                                                              | 5173.36<br>208.49                                  | 78<br>79                          |                 |
| DRON05                                                                                                    | West of England Ship Own                                                                                           | 29 FEB 16 85023                                                                                                    | INV                                                                           |                                                              | 564.73                                             | 80                                |                 |
| DRON06<br>DRON06                                                                                                    | Dron & Wright<br>Dron & Wright                                                                                     | 29 FEB 16 85103<br>29 FEB 16 85024                                                                                            | INV                                                                           |                                                              | 282.84<br>1418.60                                  | 82<br>83                          |                 |
| EDI0101<br>ELEM01                                                                                                    | EDI PLC<br>Elemis                                                                                                  | 22 AUG 13 3<br>31 JAN 16 85126                                                                                                | CRN<br>INV                                                                    |                                                              | -357.60<br>3538.46                                 | 344<br>90                         |                 |
| ELEM01                                                                                                    | Elemis                                                                                                    | 29 FEB 16 85026                                                                                                    | INV                                                                           |                                                              | 1795.25                                            | 92 <b>v</b>                       |                 |
| ** Sett. Disc. can                                                                                                    | not be applied to a partial alloc                                                                                  | ation with multiple VAT Co                                                                                                    | des. Anv adiustme                                                             | nt will have to be en                                        | tered manually.                                    |                                   |                 |
| Allocated Value                                                                                                    | £ 1019                                                                                                    |                                                                                                    |                                                                               | T *Disputed                                                  |                                                    |                                   |                 |
| Total                                                                                                    | £ 1019                                                                                                    | .14 £                                                                                                    | 0.00                                                                          |                                                              |                                                    |                                   |                 |
| Receipt Balance                                                                                                    | 1019.                                                                                                    |                                                                                                    |                                                                               |                                                              |                                                    |                                   |                 |
| Outstanding Bala                                                                                                    |                                                                                                    | 05                                                                                                    |                                                                               |                                                              |                                                    |                                   |                 |
| o Allocate                                                                                                    |                                                                                                    |                                                                                                    |                                                                               |                                                              |                                                    |                                   |                 |
|                                                                                                    | lect transactions                                                                                                  | -                                                                                                    |                                                                               |                                                              |                                                    |                                   |                 |
| all                                                                                                    | ocate the entire                                                                                                   |                                                                                                    | click and e                                                                   | enter the re                                                 | quired value                                       | into the <b>Alloc</b>             | ated Value f    |
|                                                                                                    | the bottom of th                                                                                                   | e screen:                                                                                                    |                                                                               |                                                              |                                                    |                                   |                 |
| at                                                                                                    |                                                                                                    |                                                                                                    | Sett £                                                                        |                                                              | 0.00 🗆 *Disputed                                   |                                   |                 |
|                                                                                                    | £                                                                                                    | 300.00                                                                                                    |                                                                               |                                                              |                                                    |                                   |                 |
| at<br>Ilocated Value                                                                                                   | £                                                                                                    | 300.00                                                                                                    | £                                                                             |                                                              | 0.00                                               |                                   |                 |
| llocated Value                                                                                                    | £                                                                                                    | 300.00<br>600.00                                                                                                    |                                                                               | 1                                                            | 0.00                                               |                                   |                 |
| llocated Value                                                                                                    | £                                                                                                    |                                                                                                    |                                                                               |                                                              | 0.00                                               |                                   |                 |
| llocated Value                                                                                                    | £                                                                                                    | 600.00                                                                                                    |                                                                               |                                                              | 0.00                                               |                                   |                 |
| Ilocated Value<br>Total<br>Receipt Balance<br>Dutstanding Bala                                                         | £                                                                                                    | 600.00<br>600.00<br>36143.26                                                                                                  | £                                                                             |                                                              |                                                    | d transaction                     | s less Settle   |
| Ilocated Value<br>Total<br>Receipt Balance<br>Dutstanding Bala                                                         | £<br>ance<br>le <b>Receipt Balan</b>                                                                               | 600.00<br>600.00<br>36143.26<br><b>ce</b> shows the to                                                                        | £<br>otal <b>Alloca</b>                                                       | ated Value                                                   | of the selecte                                     |                                   |                 |
| Illocated Value<br>iotal<br>Receipt Balance<br>Dutstanding Bak<br>Th<br>Di                                             | £<br>ance<br>le Receipt Balan<br>scount (if used),                                                                 | 600.00<br>600.00<br>36143.26<br><b>ce</b> shows the to<br>and therefore                                                       | £<br>otal <b>Alloca</b><br>represents                                         | ated Value                                                   | of the selecte<br>sulating value                   | of the Receip                     | ts              |
| Illocated Value<br>Total<br>Ecceipt Balance<br>Dutstanding Bala<br>Th<br>Dis<br>. Th                                   | £<br>ance<br>le Receipt Balan<br>scount (if used),<br>le Outstanding E                                             | 600.00<br>600.00<br>36143.26<br>ce shows the to<br>and therefore is<br>Balance shows                                          | £<br>otal <b>Alloca</b><br>represents<br>the total v                          | ated Value                                                   | of the selecte<br>sulating value                   | of the Receip                     | ts              |
| Illocated Value<br>Total<br>Ecceipt Balance<br>Dutstanding Bala<br>Th<br>Dis<br>. Th                                   | £<br>ance<br>le Receipt Balan<br>scount (if used),                                                                 | 600.00<br>600.00<br>36143.26<br>ce shows the to<br>and therefore is<br>Balance shows                                          | £<br>otal <b>Alloca</b><br>represents<br>the total v                          | ated Value                                                   | of the selecte<br>sulating value                   | of the Receip                     | ts              |
| Allocated Value<br>iotal<br>ecceipt Balance<br>Dutstanding Bala<br>Th<br>Di:<br>Th<br>rej                              | £<br>ee Receipt Balan<br>scount (if used),<br>ee Outstanding E<br>presents the max                                 | 600.00<br>600.00<br>36143.26<br><b>ce</b> shows the to<br>and therefore is<br>Balance shows<br>cimum value of                 | £<br>potal <b>Alloca</b><br>represents<br>the total v<br>Invoices             | ated Value<br>s the accum<br>value of all t                  | of the selecte<br>Julating value<br>transactions i | of the Receip<br>n the list and t | ts<br>therefore |
| Allocated Value<br>Total<br>Except Balance<br>Dutstanding Bala<br>Th<br>Dis<br>Th<br>rep                               | £<br>The Receipt Balan<br>scount (if used),<br>the Outstanding E<br>presents the max<br>llocations have b          | 600.00<br>600.00<br>36143.26<br><b>ce</b> shows the to<br>and therefore is<br>Balance shows<br>cimum value of                 | £<br>potal <b>Alloca</b><br>represents<br>the total v<br>Invoices             | ated Value<br>s the accum<br>value of all t                  | of the selecte<br>Julating value<br>transactions i | of the Receip<br>n the list and t | ts<br>therefore |
| Allocated Value<br>Total<br>Except Balance<br>Dutstanding Bala<br>Th<br>Dis<br>Th<br>rep                               | £<br>ance<br>te Receipt Balan<br>scount (if used),<br>te Outstanding E<br>presents the max                         | 600.00<br>600.00<br>36143.26<br><b>ce</b> shows the to<br>and therefore is<br>Balance shows<br>cimum value of                 | £<br>potal <b>Alloca</b><br>represents<br>the total v<br>Invoices             | ated Value<br>s the accum<br>value of all t                  | of the selecte<br>Julating value<br>transactions i | of the Receip<br>n the list and t | ts<br>therefore |
| Allocated Value<br>Total<br>Ecceipt Balance<br>Dutstanding Bala<br>Th<br>Dis<br>Th<br>rep<br>Ince the all<br>es when p | £<br>e Receipt Balan<br>scount (if used),<br>e Outstanding E<br>presents the max<br>llocations have b<br>prompted: | 600.00<br>600.00<br>36143.26<br><b>ce</b> shows the to<br>and therefore is<br>Balance shows<br>timum value of<br>een made and | £<br>otal <b>Alloca</b><br>represents<br>the total v<br>Invoices<br>are ready | ated Value<br>s the accum<br>value of all t                  | of the selecte<br>Julating value<br>transactions i | of the Receip<br>n the list and t | ts<br>therefore |
| Allocated Value<br>Total<br>Ecceipt Balance<br>Dutstanding Bala<br>Th<br>Dis<br>Th<br>rep<br>Ince the all<br>es when p | £<br>The Receipt Balan<br>scount (if used),<br>the Outstanding E<br>presents the max<br>llocations have b          | 600.00<br>600.00<br>36143.26<br><b>ce</b> shows the to<br>and therefore is<br>Balance shows<br>timum value of<br>een made and | £<br>otal <b>Alloca</b><br>represents<br>the total v<br>Invoices<br>are ready | ated Value<br>s the accum<br>value of all t                  | of the selecte<br>Julating value<br>transactions i | of the Receip<br>n the list and t | ts<br>therefore |
| Allocated Value<br>Total<br>Ecceipt Balance<br>Dutstanding Bala<br>Th<br>Dis<br>Th<br>rep<br>Ince the all<br>es when p | £<br>e Receipt Balan<br>scount (if used),<br>e Outstanding E<br>presents the max<br>llocations have b<br>prompted: | 600.00<br>600.00<br>36143.26<br><b>ce</b> shows the to<br>and therefore is<br>Balance shows<br>timum value of<br>een made and | £<br>otal <b>Alloca</b><br>represents<br>the total v<br>Invoices<br>are ready | ated Value<br>of the accum<br>value of all to<br>to be proce | of the selecte<br>Julating value<br>transactions i | of the Receip<br>n the list and t | ts<br>therefore |
| Allocated Value<br>Total<br>Ecceipt Balance<br>Dutstanding Bala<br>Th<br>Dis<br>Th<br>rep<br>Ince the all<br>es when p | £<br>e Receipt Balan<br>scount (if used),<br>e Outstanding E<br>presents the max<br>llocations have b<br>prompted: | 600.00<br>600.00<br>36143.26<br><b>ce</b> shows the to<br>and therefore is<br>Balance shows<br>timum value of<br>een made and | £<br>otal <b>Alloca</b><br>represents<br>the total v<br>Invoices<br>are ready | ated Value<br>of the accum<br>value of all t<br>to be proce  | of the selecte<br>Julating value<br>transactions i | of the Receip<br>n the list and t | ts<br>therefore |
| Allocated Value<br>Total<br>Ecceipt Balance<br>Dutstanding Bala<br>Th<br>Dis<br>Th<br>rep<br>Ince the all<br>es when p | £<br>e Receipt Balan<br>scount (if used),<br>e Outstanding E<br>presents the max<br>llocations have b<br>prompted: | 600.00<br>600.00<br>36143.26<br><b>ce</b> shows the to<br>and therefore is<br>Balance shows<br>timum value of<br>een made and | £<br>otal <b>Alloca</b><br>represents<br>the total v<br>Invoices<br>are ready | ated Value<br>of the accum<br>value of all to<br>to be proce | of the selecte<br>Julating value<br>transactions i | of the Receip<br>n the list and t | ts<br>therefore |

|   | Output                                                                   |                                                                                                    |
|---|--------------------------------------------------------------------------|----------------------------------------------------------------------------------------------------|
|   | × C C C C C C C C C C C C C C C C C C C                                  |                                                                                                    |
|   | Please select the output for the Receipts.                               |                                                                                                    |
|   | ☐ Save as a Document                                                     |                                                                                                    |
|   | If the receipt printed (or exported) is okay, sele                       | ct No:                                                                                                    |
|   | Would you like to print the Receipts again?                              | No<br>Yes                                                                                                    |
| L |                                                                          |                                                                                                    |
|   | are correct before selecting the <b>Green Tick</b> to                    | ceipts and make sure the <b>Allocation Details Date</b> and <b>Period</b> bost the transactions to the customer accounts. |
|   | are correct before selecting the <b>Green Tick</b> to Post Bulk Receipts | bost the transactions to the customer accounts.                                                                           |
|   | are correct before selecting the <b>Green Tick</b> to Post Bulk Receipts |                                                                                                    |
|   | are correct before selecting the <b>Green Tick</b> to Post Bulk Receipts | bost the transactions to the customer accounts.                                                                           |
|   | are correct before selecting the <b>Green Tick</b> to post Bulk Receipts | bost the transactions to the customer accounts.                                                                           |
|   | are correct before selecting the <b>Green Tick</b> to post Bulk Receipts | bost the transactions to the customer accounts.                                                                           |

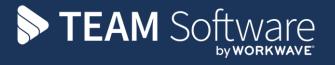

TEAM Software develops market-leading solutions for companies with distributed workforces. TEAM has a focus on the cleaning and security industries helping the companies who serve these sectors manage and optimise their business; from front line service delivery to back office financial management. TEAM's technology is designed to help improve productivity, employee engagement and profitability, and at the same time help control cost, risk and compliance. For more information, visit teamsoftware.com.